# **КОМИТЕТ ОБРАЗОВАНИЯ, НАУКИ И МОЛОДЕЖНОЙ ПОЛИТИКИ ВОЛГОГРАДСКОЙ ОБЛАСТИ ГОСУДАРСТВЕННОЕ БЮДЖЕТНОЕ ПРОФЕССИОНАЛЬНОЕ ОБРАЗОВАТЕЛЬНОЕ УЧРЕЖДЕНИЕ «КОТОВСКИЙ ПРОМЫШЛЕННО-ЭКОНОМИЧЕСКИЙ ТЕХНИКУМ» (ГБПОУ «КОТОВСКИЙ ПРОМЫШЛЕННО-ЭКОНОМИЧЕСКИЙ ТЕХНИКУМ»)**

# **Семинар педагогических работников**

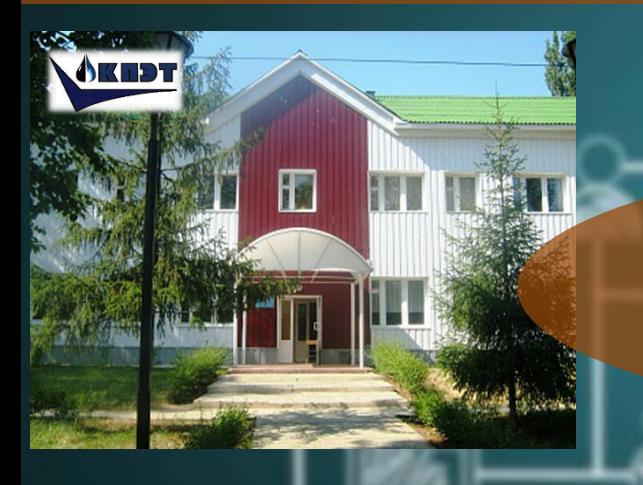

**Транслирование опыта педагогической деятельности**

**В рамках XIII межрегионального конкурса IT- проектов для учащихся общеобразовательных учреждений и студентов среднего профессионального образования (кроме направлений 09.00.00)**

г. Котово, 2022

## **Вступление**

Работа по транслированию опыта своей педагогической деятельности является одной из самых важных составляющих учебно-методической работы преподавателя в образовательной организации. Она посвящена анализу наиболее типичных затруднений учебного, дидактического характера, которые испытывают преподаватели в своей работе.

Цель работы семинара – создать пространство, где преподаватели могли бы поделится своим опытом и почерпнуть необходимые навыки у других.

# ОГЛАВЛЕНИЕ

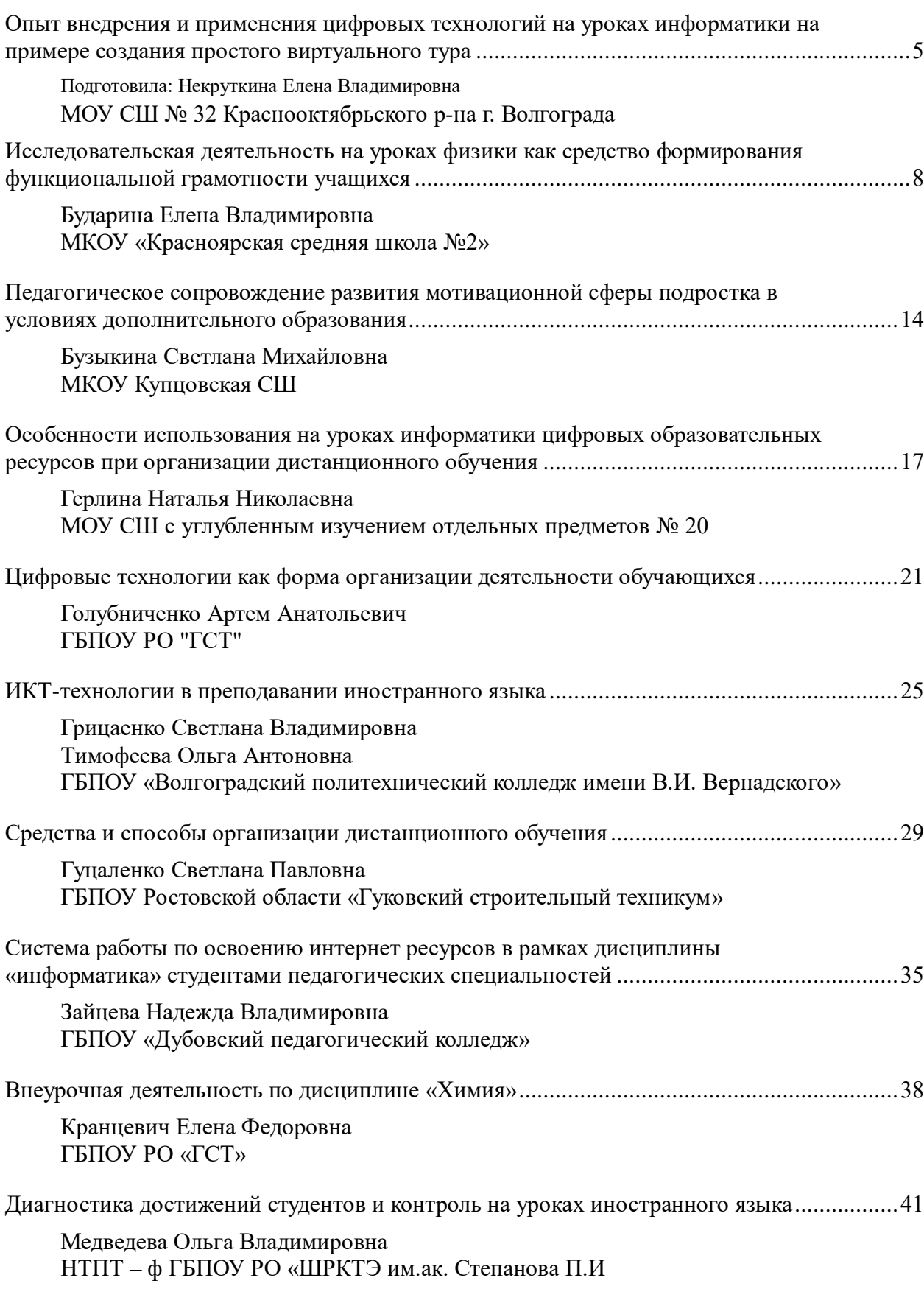

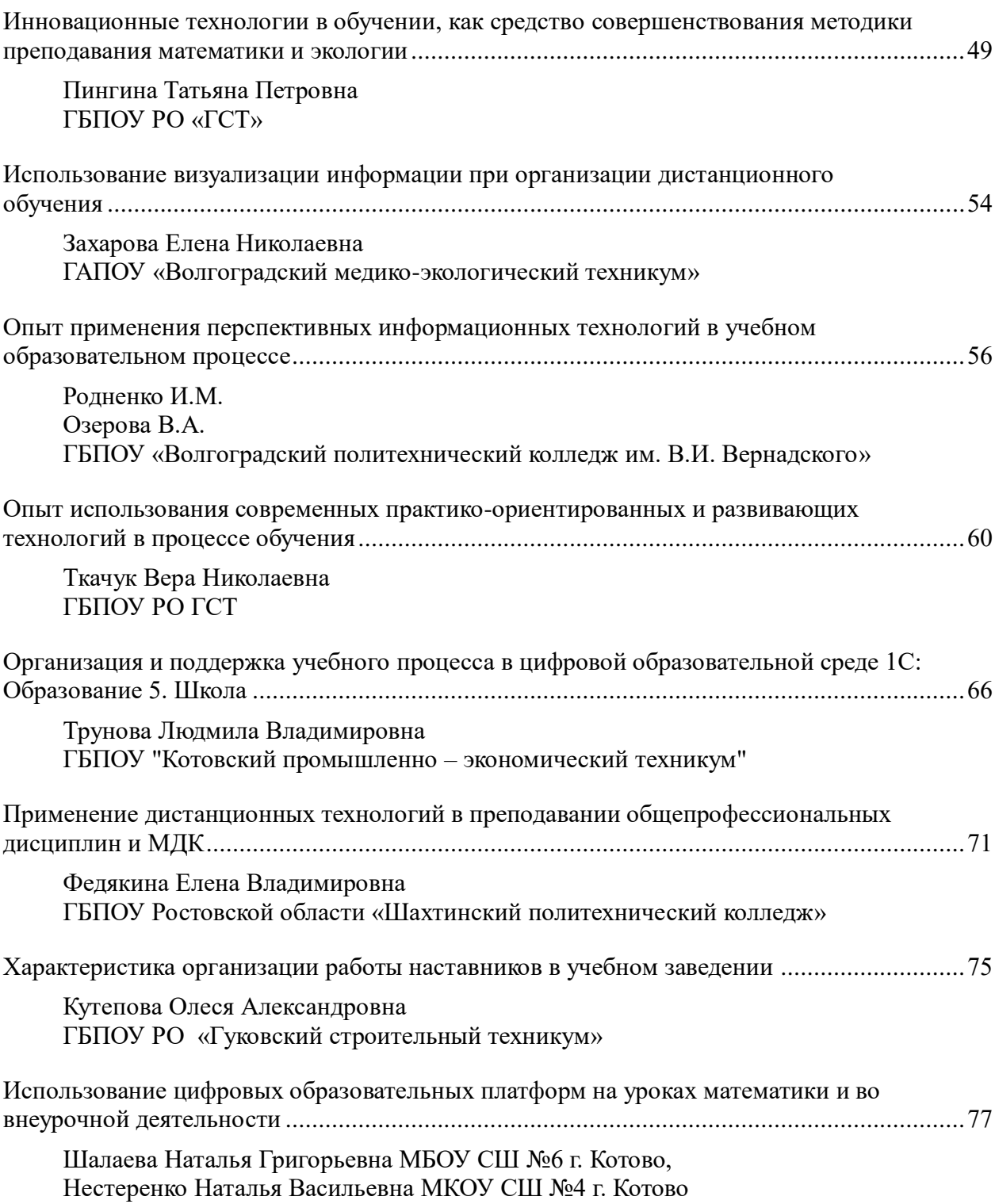

## <span id="page-4-0"></span>**Опыт внедрения и применения цифровых технологий на уроках информатики на примере создания простого виртуального тура**

Подготовила: Некруткина Елена Владимировна

учитель МОУ СШ № 32 Краснооктябрьского р-на г. Волгограда

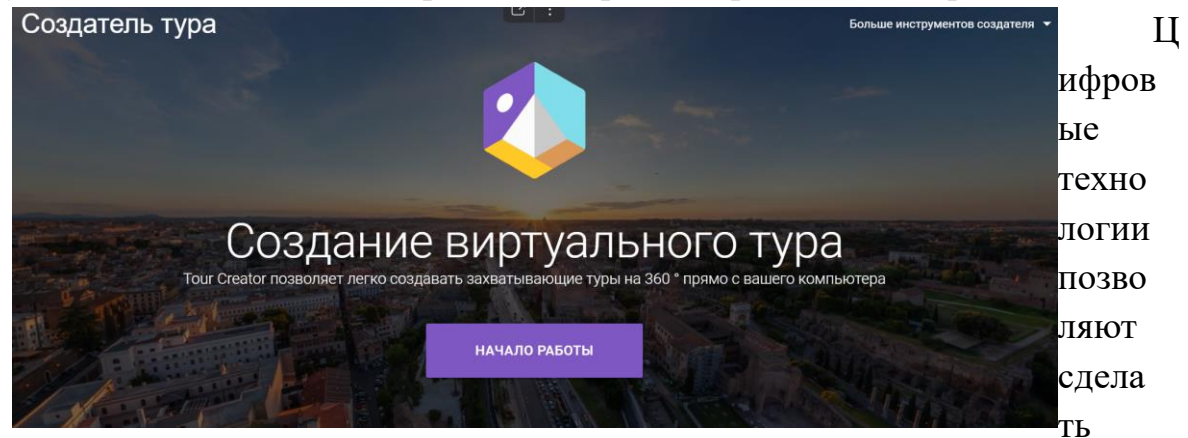

уроки более эффективными, привлекательными и запоминающимися для учащихся, а, следовательно, повышают интерес к обучению. Дети могут работать совместно, выполняя проект. Учителю интернет сервисы позволяют творчески подойти к обучению. Использование цифровых технологий в учебном процессе – это средства, позволяющие оптимизировать учебный процесс, поднять интерес обучающихся к изучению предмета, реализовать идеи развивающего обучения, повысить темп урока, увеличить объём самостоятельной работы. В современном мире учитель должен быть направлен на организацию совместной деятельности учащихся.

Предлагаю использовать следующие сервисы Wеb 2.0: Сервисы Google бесплатны для всех пользователей. Конкретно хотела остановиться на конструкторе виртуальных экскурсий [«Tour Creator»](https://www.google.com/url?q=https://arvr.google.com/tourcreator/&sa=D&source=editors&ust=1621360105750000&usg=AOvVaw3znDb7g5zurMHllvr9x0cb).

**Этот сервис** на основе браузера Google поможет создать виртуальный тур провести экскурсию в какое-то уникальное место, куда сложно попасть, чаще всего на уроке я рассматриваю тему: «Мир информации». В этом случае учащиеся не только смогут более глубоко познать интересующую их тему, но и предоставить возможность для других ребят раскрыть тему на основе создания виртуального тура для общего познания. Для реализации задуманной темы понадобится, прежде всего, хорошая идея и несколько качественных панорам 360°.

Итак, более подробно рассмотрим Сервис [Tour Creator:](https://www.google.com/url?q=https://arvr.google.com/tourcreator/&sa=D&source=editors&ust=1621360105751000&usg=AOvVaw3yWnMsi9A_JdmT236MiGiN)

- Сервис [Tour Creator](https://www.google.com/url?q=https://arvr.google.com/tourcreator/&sa=D&source=editors&ust=1621360105751000&usg=AOvVaw3yWnMsi9A_JdmT236MiGiN) на основе Google англоязычный;
- бесплатный;

 созданной работой можно поделиться через ссылку или получить код для вставки на сайт или в блог;

скачать работу нельзя;

туры автоматически сохраняются в Tour Creator во время работы;

 чтобы создавать в нем виртуальные туры, нужно иметь аккаунт в Google;

 использовать можно свои фотографии, тексты, аудиофайлы, панорамы 360 градусов Google Street View.

## **Работа в сервисе**

1. Необходимо авторизироваться через аккаунт сервиса Google. Попадаем в свой личный кабинет, где уже хранятся или будут храниться созданные вами туры.

2. Открываем сервис **[Tour Creator.](https://www.google.com/url?q=https://arvr.google.com/tourcreator/&sa=D&source=editors&ust=1621360105754000&usg=AOvVaw3mW7FD9xRfV_eQw1igmRuF)**

- 3. В центральной части окна нажимаем **Начало работы.**
- 4. Для создания нового тура используем команду **Новый тур.**
- 5. Оформляем титульную страницу:
- даём название нашей виртуальной экскурсии;

загружаем краткое её описание;

выбрать категорию (необязательно);

 загружаем изображение, (выбираем команду загрузить изображение в окне ваше фото), которое будет являться обложкой нашей экскурсии;

 используем файлы JPEG или PNG, размер которых не превышает 2МБ.

6. После оформления титульной страницы нажимаем **Создать.** Далее перед нами появляется окно, в котором мы по адресу можем найти те или иные объекты, которые мы хотим посмотреть в своей виртуальной экскурсии.

В поисковой строке необходимо вставить адрес или название того места, которое мы ищем. В списке появляется нужный нам объект, выбираем его. Видим на карте желтого человечка, в месте которое мы выбрали. Если нет, перетаскиваем **«желтого человечка»** в необходимое нам место.

**7.** Далее нажимаем **Добавить сцену.**

После этого мы можем просмотреть место в формате 360 градусов **Просмотр улиц, вид на улицу**, с помощью мыши, зажав левую кнопку и регулируя просмотр движением руки.

Далее нам необходимо будет установить точку, с которой мы хотим начать обзор объекта **Сделано.** Сначала выбираем команду в левом нижнем углу **Начальный вид.** Разворачиваем панораму под нужным нам углом и после выбираем команду **Сохранить.**

Далее справа мы можем заполнить описание этого объекта.

- Заголовок
- Локация (адрес)

Описание (не более 500 символов)

Если сцена этого объекта готова переходим к следующей нажимаем **Добавить сцену.**

Если мы хотим дополнительно добавить на тур описание отдельных зданий или элементов.

Выбираем команду **Добавить интересную точку.** Нажимаем на **+** и перемещаем точку в нужное нам место.

Можно добавлять несколько таких точек.

Если не нужна точка её можно удалить. Напротив каждой информационной точки есть значок в виде **трёх точек** и там удалить.

Можно добавить фотографию на точку, загрузив её. Вместо информационного значка появляется загруженное изображение. Его можно увеличить или уменьшить

К Каждой сцене можно добавить аудио комментарий (не обязательно) с рассказом о выделенной достопримечательности (кнопки под описанием). Это могут быть звуки из окружающей среды или собственный комментарий. Используются только файлы MP3 длительностью 10-30 секунд.

Если сцена этого объекта готова переходим к следующей нажимаем **Добавить сцену.**

Далее также как в первой сцене.

К созданным сценам можно возвращаться, удалять их или редактировать или менять местами.

Когда виртуальный тур будет готов, кликните на **Опубликовать.**

Когда тур будет опубликован, его можно посмотреть – команда **Просмотр тура,** тур откроется в новой вкладке или **Скопировать ссылку** и вставить её на сайт или в блог.

Итак, подводя итоги, можно отметить, что при изучении базового курса Информатики и ИКТ рассматриваются и осваиваются большое количество программ. Большинство имеют аналоги в виде интернет – сервисов, которые всегда доступны в любом месте, где бы ни находился участник образовательного процесса при наличии доступа к сети Интернет. Рассмотренный сервис **[Tour Creator](https://www.google.com/url?q=https://arvr.google.com/tourcreator/&sa=D&source=editors&ust=1621360105754000&usg=AOvVaw3mW7FD9xRfV_eQw1igmRuF)** сможет быть полноценным заменителем программного обеспечения школьного компьютера в кабинете информатики и не только он, практически на любом этапе изучения предмета возможно замещение прикладного ПО интернет сервисами.

## <span id="page-7-0"></span>Исследовательская деятельность на уроках физики как средство формирования функциональной грамотности учащихся

Бударина Елена Владимировна

Муниципальное общеобразовательное казенное учреждение «Красноярская средняя школа №2»

Для максимальной самореализации и полезного участия в жизни необходимо общества учащимся уметь самостоятельно добывать, анализировать, структурировать и эффективно использовать полученную информацию. «В условиях модернизации роль физики, имеющей множество «пограничных» с другими дисциплинами областей исследования возрастает и обеспечивает разработку эффективных путей и средств решения, жизненно важных для людей задач и проблем (производство энергии, защита окружающей среды, здравоохранение и др.). Ядром данного процесса выступает функциональная грамотность, так как под ней понимают «способность человека решать стандартные жизненные задачи в различных cферах жизни и деятельности на основе прикладных знаний»»

В связи с этим, изучение физики должно быть ориентировано на развитие функциональной грамотности обучаемых. К сожалению, как показывают результаты международного исследования PISA, именно с формированием естественно-научной грамотности  $V$ большинства образования ШКОЛЬНИКОВ наша система пока справляется неудовлетворительно.

Работая с учащимися часто задумываемся над вопросом, а понимают ли наши дети то, про что они читают. И сами себе даем ответ, нет, не понимают, а ведь им необходимо научиться изобретать, понимать новое, выражать собственные мысли, принимать решения.

Поможет решить эти вопросы при обучении физики постановка ученика в условия исследователя, на место учёного или первооткрывателя.

Физика – наука экспериментальная. В основе её лежат наблюдения и опыты, и организация исследовательской деятельности учащихся при изучении физики – необходимый фактор, позволяющий повысить интерес к физической науке, сделать её увлекательной, занимательной и полезной и осознать, что физика – это не страшно, физика – это интересно.

успешной исследовательской необходимо Для деятельности выработать у учащихся элементарные навыки этой работы и пробудить интерес к исследовательской работе.

Важно научить учащихся:

- Ставить цель;
- Составлять план исследований;
- Подбирать необходимые приборы и материалы;
- Собирать необходимые установки;
- Проводить исследования и формулировать выводы. (Слайд 2).

Оглянувших вокруг, можно найти много вопросов, требующих исслелований.

Например:

- Почему жужжит пчела?  $\bullet$
- Что поднимает в воздух шар?
- В чём причина полярных сияний?

Через какое время после того, как в цепи пошёл ток, лампочка  $\bullet$ начинает светиться?

Нередко подобные вопросы нужно не просто объяснить, а оценить величины того или иного эффекта и подкрепить объяснение расчётом или экспериментом. Поиск ответов на такие вопросы заставит учащихся обратиться к дополнительной литературе, учебнику.

Что ж, этого нам и надо, ведь и физики - профессионалы пользуются чужими результатами и редко начинают работу на пустом месте.

Исследовательская деятельность учащихся многогранна и организую её на любом этапе обучения физике:

- При изучении физической теории;
- При решении задач;  $\bullet$
- При проведении демонстрационного эксперимента:  $\bullet$
- При выполнении лабораторных работ. (Слайд 3).

ПРИМЕРЫ:

Исследовательский метод очень эффективен при изучении 1. физической теории. Так, после изучения темы «Магнитное поле тока» выдвигаю проблему: как можно усилить действия магнитного поля тока, а нельзя ли с помощью магнитного поля или магнита получить электрический ток?

 $\Pi$ ри изучении электрического сопротивления исследуем  $e_{\Gamma}$ зависимость от рода проводника, длины проводника, площади поперечного сечения проводника.

При изучении закона Ома для участка цепи мы исследуем зависимость силы тока, напряжения и сопротивления.

При изучении механических колебаний исследуем зависимость периода свободных колебаний нитяного маятника от длины нити.

При изучении закон Гука мы исследуем зависимость силы упругости от удлинения пружины

При изучении динамики экспериментально исследуем зависимость ускорения тела от приложенной к нему силы, исследуем зависит ли ускорение от свойств тел.

Как зависит скорость испарения жидкости от рода, температуры и площади свободной поверхности жидкости? Из предложенных приборов учащиеся выбирают нужные, вносят предложения, проводят эксперименты, делают выводы. (Слайды 4-5).

Без решения задач курс физики не может быть усвоен. «Задачи  $2^{1}$ должны не только и не столько способствовать закреплению знаний, тренировке в применении изучаемых законов, сколько формировать исследовательский стиль умственной деятельности», так считали Э. Резерфорд, А. Эйнштейн.

Не существует отдельного «умения решать задачи» — это побочный продукт умения РАЗМЫШЛЯТЬ. Наша обязанность — научить ребят размышлять.

На уроках, особенно в старших классах, при решении сложных, составных задач, очень часто применяю метод исследования ключевых ситуаций, разработанный Л.Э.Генденштейном. (Слайды 6-7).

Закрываем вопрос задачи и сосредотачиваемся на ситуации, описанной в условии задачи. Переключаем внимание с бесполезного поиска прямого ответа на вопрос задачи на плодотворное исследование ситуации.

Какие законы и закономерности справедливы для данной ситуации? Как это обосновать?

Записываем эти законы и закономерности в виде уравнений или систем уравнений.

Открываем вопрос задачи и решаем полученную систему уравнений относительно искомых величин.

Остается простая подстановка численных значений. (Слайды 8-10).

На одном уроке можно так подробно разобрать одну-две задачи, а вы скажите, что в школьном курсе — тысячи задач! Но к счастью, действительно различных задач в школьном курсе физики не так уж много! Сюжеты тысяч задач группируются вокруг нескольких десятков ситуаций. Эти ситуации и называются КЛЮЧЕВЫМИ.

Примеры в механике:

- свободное падение тела,  $\bullet$
- движение тела по наклонной плоскости,
- движение планеты по круговой орбите,
- колебания математического маятника...

Исследовать небольшое число ключевых ситуаций можно! Стирается искусственная грань между «теорией»  $\mathbf{M}$ «задачами»: на смену «запоминанию» и «применению заученного» приходит исследование.

На уроках в 7-9 классах стараюсь решать больше экспериментальных задач или задач, условия которых представлены в виде таблиц или графиков.

1. Исследуйте, изменяется ли сопротивление спирали электрической лампы при изменении яркости свечения.

2. Как распределяются токи в ветвях параллельного соединения?

3. Физика- это наука экспериментальная, в том смысле, что основные законы природы, изучением которых она занимается, устанавливаются на основании данных эксперимента. Экспериментальная физика - увлекательная работа для учащихся. Её методы позволяют понять и объяснить, а во многих случаях и открыть новые явления природы. Эксперимент- это отражение научного метода исследования, постановка наблюдений. Изучение явлений на опытов и основе физического эксперимента способствует формированию научного мировоззрения учащихся, более глубокому освоению законов, повышает интерес у школьников, к изучению предмета. Физический эксперимент выполняет две взаимосвязанных функции: Первая функция учебного физического эксперимента заключается в созлании чувственно-наглялных образов. являются материалом ДЛЯ дальнейшего обобщения. которые Вторая функция школьного эксперимента состоит в создании практических проблемных ситуаций, при которых, учащиеся, могли бы осуществить более или менее самостоятельно процесс восхождения от абстрактного к конкретному. (Слайды 11-13).

B лабораторные работы вношу дополнительные задания исследовательского характера. Например, в работе «Измерение силы трения» исследуйте, зависит ЛИ сила трения **OT** даю задание: площади соприкасающихся поверхностей. В ходе изучения темы «Архимедова сила», я провожу исследование этой зависимости этой силы от глубины погружения, от плотности жидкости, от формы тела, от плотности тела.

Выполнение опытов и наблюдений в домашних условиях является важным дополнением ко всем видам экспериментальных и практических работ, проводимых в школе. Домашние опыты и наблюдения приучают учащихся, к исследовательской работе, рождают творческую мысль и развивают способность к изобретательству, внимание, настойчивость и аккуратность. (Слайды 14-16).

11

Домашние эксперименты способствуют выработке навыков самостоятельного планирования опытов, подбора оборудования, формируют умения познавать окружающие явления, рассматривая их в новой ситуации. Цель простых экспериментальных заданий заключается не только в том, чтобы вызвать удивление школьников, пробудить мысль, призвать к самостоятельному размышлению. Главное – это систематически укреплять интерес к физике. Ценно, что ребята сами дают объяснения опытов, и не важно. Если ученик на первых порах делает это не правильно или не совсем точно. Важно, что он старается сам разрешить задачу. В связи с этим уместно вспомнить слова П.Л.Капицы: «Пусть лучше будет десять неверных идей, чем ни одной»

7 класс.

Определить плотность мыла и картофеля.

Определить вес воздуха в вашей комнате.

Рассчитайте мощность, которую вы развиваете, поднимаясь с первого этажа на второй.

Определите массу линейки с помощью монет и маленькой опоры.

Определите давление собственного тела на пол.

Определите своё давление на снег, когда вы стоите на лыжах.

Изготовьте прибор для проверки закона Паскаля.

Изготовление модели фонтана.

8 класс.

Вырастите кристалл поваренной соли.

Определите время полного таяния льда в фольге, бумаге, в вате.

Изготовьте две гильзы из алюминиевой фольги и научитесь сообщать им заряды.

Найдите способ и определите заряжен ли экран вашего телевизора.

Нетрадиционные источники тока.

Начиная вместе с классом заниматься исследованиями на уроках, некоторые ребята осознают необходимость продолжения исследовательской деятельности самостоятельно по интересующим их темам. Таких ребят я обучаю навыкам исследовательской деятельности во внеурочное время. Начиная от выбора конкретной темы исследования, ребята подходят к ее реализации. Затем следует обучение подготовке к выступлению на школьных и муниципальных конференциях, подготовка презентации работы, выступление и рефлексия. Темы работ самые разнообразные, иногда они связаны с изучаемым на уроках материалом ("Экологические проблемы использования автомобильного транспорта", "Глаз как оптическая система", "Ультразвук и инфразвук", «Зодиакальные созвездия»), а иногда - с тем, что интересует ребят в данный момент («Неньтоновские жидкости», «3D – изображения», «Графит и его свойства», «Вода – вещество привычное и необычное», «Оружие Победы»). (Слайды 17-19)

Именно исследовательская работа школьников доказывает: ребята мыслят оригинально, недогматично, предлагают новые смелые решения проблем. А это – необходимое качество учёного, человека, смотрящего на мир творческим взглядом. Творческие работы учащихся индивидуальны, в каждой виден характер ребёнка, его отношение к миру.

Использование исследований на уроках способствует сближению образования и науки, так как в обучение внедряются практические методы исследования объектов и явлений природы – наблюдения и эксперименты, которые являются специфичной формой практики. Их педагогическая ценность в том, что они помогают учителю подвести учащихся к самостоятельному мышлению и самостоятельной практической деятельности; создают необходимые условия для развития умений обучающихся анализировать, отбирать материал, ориентироваться в новой ситуации, находить способы деятельности для решения практических задач в жизненном пространстве. Все это способствует формированию компетентности **функциональной грамотности** школьников.

А закончить свое выступление хочется словами: «...Для того, чтобы усовершенствовать ум, надо больше размышлять, чем заучивать» *Р.Декарт.* (Слайд 20).

## <span id="page-13-0"></span>**Педагогическое сопровождение развития мотивационной сферы подростка в условиях дополнительного образования**

Бузыкина Светлана Михайловна

МКОУ Купцовская СШ

В контексте данной статьи ставится задача на определение условий создания субъектно-ориентированной образовательной среды в дополнительном образовании, их раскрытие на основе эмпирического изучения опыта педагогического сопровождения развития мотивационной подростков в системе дополнительного образования

Для детей 10-17 лет мощным стимулом и мотивацией к самообразованию служит появление новых интересных профессий в области it-технологий, робототехники. Погружение в данные направления происходит на занятиях в центре «Точка роста» на базе МКОУ Купцовской СШ – это своего рода новый формат дополнительного образования, с основной концепцией, предполагающей возрождение инженерных и научных профессий, подготовку будущих высококвалифицированных кадров.

Центр оснащен новым высокотехнологичным оборудованием: 3Dпринтером, мощными компьютерами, квадракоптерами, очками виртуальной реальности, тренажерами-манекенами и т. п.. В результате каждое занятие превращается для ребят в увлекательное приключение. Благодаря новым образовательным технологиям у школьников развивается творческое, логическое и аналитическое мышление. А с помощью «умного» оборудования дети могут реализовывать свои инженерные и конструкторские идеи.

«Точка роста» служит образовательной платформой, в первую очередь, для осуществления обучающимися самостоятельного ответвленного выбора будущей профессии. Многообразие образовательных программ обеспечивает погружение подростка в мир технического творчества. Предоставляемая подросткам возможность, обеспечиваемая необходимыми материальнотехническими ресурсами центр «Точка роста», выступает как важный фактор событийности: задуманный подростком проект обретает материальное воплощение. Таким образом, первое педагогическое условие, способствующее формированию мотивации подростка, заключается в обеспечении возможности разработки и реализации обучающимся интересного для него проекта (образовательного, развивающего, социального). При этом важно, чтобы тематику проекта определил сам ученик с учетом своих интересов, предпочтений и замыслов. Реализация данного условия влечет за собой действие второго условия – событийность образовательного процесса.

Таким образом, третье педагогическое условие, позволяющее сделать процесс получения дополнительного образования целостным  $\mathbf{u}$ направленным на формирование мотивации подростка, - обеспечение формирования потребности в саморазвитии через создание проблемных ситуаций, связанных с необходимостью преодоления, и предоставление возможности для их решения самим воспитанником. Существенным мотивирующим фактором является выбор, который, в свою очередь, опирается на ценности, приоритетные для подростка в данный момент. Исходя из этого, четвертым условием можно назвать целенаправленное и систематическое использование в образовательном процессе методов и на формирование нравственных ценностных приемов, направленных ориентаций. Это условие необходимо соблюдать не только при реализации программ социально-гуманитарной и художественной направленности как наиболее тяготеющих к реализации данных задач, но и технической, туристско-краеведческой, естественно-научной, физкультурно-спортивной. Отметим, что при реализации технической именно программ направленности, связанных с подготовкой детей к разработке технических приборов, важной задачей устройств  $\overline{\mathbf{M}}$ является формирование экологичности выбора, то есть умения предвидеть последствия своих действий в условиях технического творчества. Этот факт подчеркивает важность специального отбора и использования педагогами дополнительного образования технологий формирования ценностно-смысловой  $c$ феры воспитанников.

Главная цель «Точек роста» в создании условий для внедрения в сельских школах новых методов обучения и воспитания, образовательных технологий. Все это позволяет изучать школьные предметы по-новому и с интересом для современных школьников. При этом предметы изучаются самые разные - ОБЖ, технология, информатика, и с этого года предметная линейка будет расти и расширяться. На занятиях все дети не просто получают определенные компетенции по тому или иному направлению, а двигаются по собственной индивидуальной траектории в соответствии с личными предпочтениями. Новая модель образования повышает мотивацию ребят, учит их работать в команде и идти к своей цели до конца. Благодаря «Точкам роста» дети из удаленных уголков страны имеют возможность конкурировать со сверстниками из крупных городов на различных олимпиадах и конкурсах, а также при поступлении в вузы.

За три года работы нашего центра ребята не просто участвовали, а завоевали много наград в региональных, областных и всероссийских конкурсах. Я, как наставник моих детей, верю, что смогу вырастить из них увлеченных ребят, способных в будущем владеть инновационными технологиями и создавать проекты, вносить свой весомый вклад в технологический прогресс нашей страны.

## <span id="page-16-0"></span>**Особенности использования на уроках информатики цифровых образовательных ресурсов при организации дистанционного обучения**

Герлина Наталья Николаевна

МОУ СШ с углубленным изучением отдельных предметов № 20

Качество образования на современном этапе понимается как уровень специфических умений, связанных с самоопределением и самореализацией личности, когда знания приобретаются в контексте модели будущей деятельности, жизненной ситуации.

Образовательные учреждения в настоящее время ставят одной из приоритетных задач работы, внедрение дистанционных технологий в образовательный процесс. C изменением характера современного общества происходит также изменение требований к системе образования в целом. В связи с этим необходимый шаг в обучении - это внедрение современных компьютерных технологии в образовательный процесс, где компьютер является необходимым средством обучения.

Средства обучения – это источники получения знаний, формирования умений. В узком смысле это учебные и наглядные пособия, демонстрационные устройства, технические средства и др. В широком смысле под средствами обучения подразумевается всё то, что способствует достижению целей образования, то есть вся система методов, форм, содержания и специальных средств обучения при дистанционном обучении.

В наши дни происходит стремительное развитие электронных образовательных ресурсов, их можно подразделить на две большие группы. Электронные образовательные ресурсы первого поколения, которые требуют дополнительной установки и обслуживания для их использования. Есть электронные ресурсы и второго поколения, для доступа к которым необходимо всего лишь выйти в сеть Internet. Приведу некоторые примеры электронных ресурсов.

*Ресурс Riddle* позволяет создавать как классические тесты, которые можно использовать для проверки знаний, так различные анкеты, которые могут пригодиться при проведении внеклассных мероприятий.

*Ресурс Eclipse Crossword* позволяет создавать интерактивные кроссворды. Сами кроссворды наиболее удобно применять в 7-8 классах, где учащимся приходится изучать большое количество терминов на уроках информатики.

*Ресурс Self-test* позволяет создавать тесты и проводить их полностью в online режиме с возможностью ограничения времени решения теста и количества попыток, разделения заданий по классам в зависимости от уровня сложности.

Задача учителя заключается в организации дистанционного урока таким образом, чтобы включить всех обучаемых в деятельность, систематически создавая проблемные ситуации и организуя деятельность учащихся по решению учебных проблем. А учащиеся приобретают умения извлекать знания посредством выполнения действий, в процессе чего, опираясь на приобретенные знания, самостоятельно выявляют учебную проблему, а затем осмысливают ее и после чего переходят к ее решению.

Особенностью любого предмета является тот факт, что овладение основными понятиями и законами на базовом уровне стало необходимым практически каждому человеку в современной жизни. В процессе обучения, основное внимание, необходимо уделять не в передаче готовых знаний, а знакомству с методами научного познания окружающего мира, постановке проблем, требующих от учащихся самостоятельной деятельности по их разрешению.

Для организации самостоятельной работы обучающихся на уроках информатики я начала использовать ресурс Padlet, столкнувшись с проблемой организации учебной деятельности в условиях дистанционной работы. Современные технологии позволяют создавать презентации даже на мобильных устройствах. Padlet – это инновационный ресурс, который можно активно использовать вместо Power Point. Данный ресурс поможет создать доску объявлений, обсуждений, рассуждений, головоломок или сбора отзывов. На виртуальную стену можно прикреплять фото, файлы, ссылки на странички интернет, заметки и т.д. Плюсом является то, что работать с этой оболочкой может сразу несколько человек в режиме online и учитель может контролировать ход выполнения работы, а также вносить необходимые поправки.

Рассмотрю пример дистанционного урока в 8 классе по теме «Модели, виды моделей» с использованием проблемной ситуации, организованного с помощью ресурса Padlet. На доске представлены слова (птица, человек, картина, компьютер, фотография человека, движение автобусов, манекен, скелет человека, автомобиль, описание внешности человека, схема ПК, расписание движения автобусов, рисунок автомобиля, манекенщица) и перед учащимися ставится вопрос: «На какие две группы можно разделить эти слова и словосочетания?» Учащиеся пишут на доске свои варианты названия групп, на которые можно разделить данные понятия. Создание проблемной ситуации: По какому принципу вы делили слова и словосочетания на группы? Учащиеся высказываются, поясняют, по какому принципу делили и назвали так группу понятий. Совместно, после обсуждения делаем вывод, что к первой группе отнесли названия объектов, а ко второй группе – различные представления этих объектов.

Пример дистанционного урока в 8 классе по теме «Информационные модели» с использованием проблемной ситуации, организованного с помощью ресурса Padlet. Перед учащимся ставится вопрос «Что называется и является информационной моделью?» Учащиеся высказывают гипотезы (пишут на доске). Далее учитель предлагает учащимся самостоятельно проверить правильность своих гипотез, используя информацию из сети Интернет. Ребята выкладывают на доске найденные определения понятия «Информационная модель». По ответам учеников на доске Padlet совместно строиться схема классификации информационных моделей.

Сервис Padlet позволяет организовать коллективный «мозговой штурм». Например, на дистанционном уроке информатики по теме «Поиск и защита информации» на интерактивной «стене» учащимся предложен вопрос: «Какими способами можно защитить информацию от несанкционированного доступа?». Учащиеся пишут свои идеи на заметках «стены», опираясь на собственный опыт, затем совместно с учителем проводится анализ идей, и выделяются главные высказывания, повторяющиеся или неверные - удаляются.

Данный сервис помогает подготовить виртуальную выставку, плакат или стенгазету по определенной тематике. Например, по теме «История развития ЭВМ» учащиеся получили домашнее задание подобрать фотографии и названия ЭВМ разных поколений, на уроке мы совместно рассматривали эту виртуальную выставку.

Также на «стене» Padlet можно отобразить результаты информационного поиска обучающихся по теме. Например, на дистанционном уроке информатике в 7 классе по теме «Компьютеры и программы» была создана «стена», для создания интеллект-карты после изучения учебного материала. Далее после урока для каждого ученика было домашнее задание добавить на «стену» ссылки, определения, фотографии, характеристики.

Ресурс для учителя удобен тем, что сбор материала не занимает много времени, практически весь материал можно найти в Интернете. Можно добавлять и свой авторский продукт (например, документы и фотографии со своего рабочего стола и т.п.).

Итак, можно выделить основные направления в работе с ресурсом Padlet:

- для повторения изученного на прошлом уроке, поместив все необходимые материалы на доску;

- для совместного конспектирования, когда учащиеся слушают лекцию или доклад и совместно добавляют на доску основные идеи или вопросы;

- для планирования мероприятий, где можно устроить «мозговой штурм», разместить сценарий, -видео и -аудио материалы;

- для проведения опроса после изучения той или иной темы. Необходимо попросить учащихся, например, ответить на такие вопросы: «Что нового узнали?», «Что осталось неясным?», «Что бы хотели уточнить?».

- для хранения документов, загрузив на доску материалы, которые будут доступны для скачивания в любое время.

Работая с данной технологией, ученик получает возможность публикации своих результатов, которых он достиг в ходе выполнения своего исследовательского проекта. Для школьников это очень важно, что со своими достижениями они могут поделиться в сети, рассказать друзьям и получить их одобрение. Таким образом, учащиеся постепенно овладевают информационной грамотностью, которая крайне необходима в современном обществе. Можно утверждать, что Рadlet становится превосходным средством оформления результатов деятельности учащихся при применении технологии проблемного обучения и технологии проектной деятельности.

### **Список литературы**

1. Кондаков Н.Г. и др. Концепция федеральных государственных образовательных стандартов общего образования – М: Просвещение. 2008

2. Петерсон Л.Г. Деятельностный метод обучения: образовательная система «Школа 2000»

## <span id="page-20-0"></span>**Цифровые технологии как форма организации деятельности обучающихся**

Голубниченко Артем Анатольевич ГБПОУ РО "ГСТ"

Информатизации учебного процесса в современном образовании отводится существенная роль. Данный процесс является «двигателем» будущего, определяющим качество образования в стране, ее технический потенциал. Его успех напрямую зависит от высококлассных специалистов, способных устранить насущные научно технические проблемы и продвинуть развитие экономики на более высокий уровень, отвечающий вызовам цифрового будущего.

#### АКТУАЛЬНОСТЬ И ЗНАЧИМОСТЬ

• Цифровизации профессионального образовательного процесса вызвана необходимостью адаптации системы профессионального образования и обучения к запросам цифровой экономики и цифрового общества, становление которых глобальные тренды современной эпохи

<sup>•</sup> Построение цифровой экономики и цифрового образования – значимые приоритеты государственной политики Российской Федерации, что зафиксировано в федеральных стратегических документах:

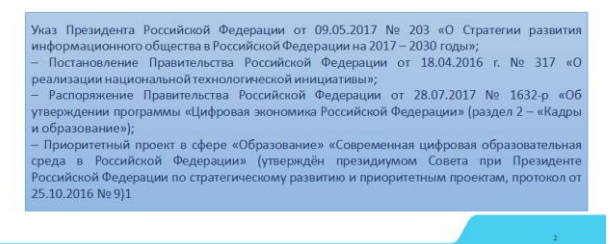

При изучении любой дисциплины с использованием цифровых технологий дает обучающимся возможность поразмышлять и принять участие в создании элементов урока, что несомненно способствует развитию интереса обучающихся к любому предмету.

Если включать цифровые технологии в процесс обучения, то это способствует повышению эффективности проведения уроков, освобождает преподавателя от будничной работы, усиливает привлекательность подачи материала, варьирует формы обратной связи.

В современном мире требуется, чтобы каждый преподаватель мог подготовить и провести урок с использованием цифровых технологий, а употребление цифровых технологий в учебном процессе – это один из способов повышения мотивации обучения.

Цифровые технологии способствуют развитию творческой личности не только учащегося, но и самого преподавателя, использование таких технологий способствует реализации главных человеческих потребностей – общению, образованию.

С помощью цифровых технологий на уроках в можно:

- сделать учебную деятельность обучающихся более содержательной и привлекательной;

- сделать учебную информацию для восприятия более интересной за счет привлечения зрительных образов;

- повысить качество обучения, желания учиться;

#### - сделать урок наглядным, динамичным.

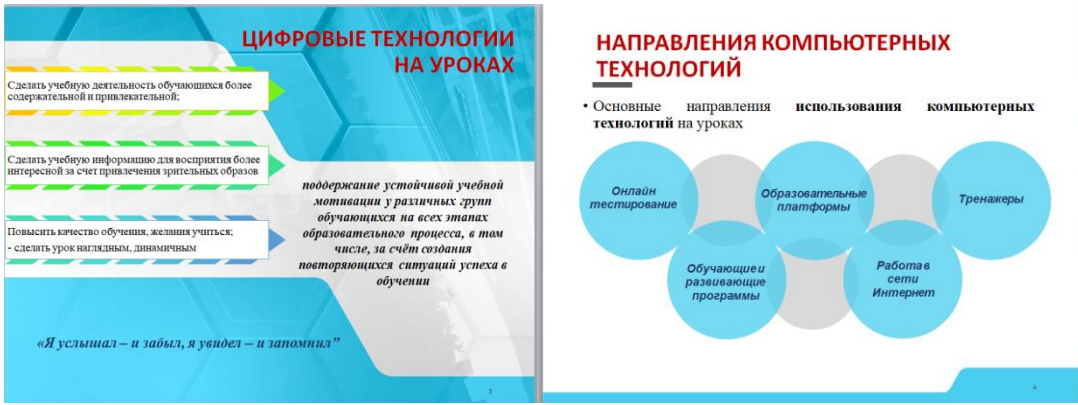

Известно, что наиболее эффективный способ преподавания – это наглядная демонстрация и синхронное объяснение изучаемого материала. Классические и интегрированные уроки в сопровождении мультимедийных презентаций, онлайн тестов и программных продуктов позволяют обучающимся углубить знания, полученные ранее, как говорится в английской пословице – *«Я услышал – и забыл, я увидел – и запомнил".* 

Одним из достоинств применения информационно-коммуникационных технологии в обучении является повышение качества образования за счет новизны деятельности, интереса к изучению нового материала. Использование информационно-коммуникационных технологии на уроках существенно повышает его эффективность, ускоряет процесс подготовки к уроку, позволяет преподавателю в полной мере проявить свое творчество, обеспечивает наглядность, привлекает большое количество дидактического материала, повышает объём выполняемой работы на уроке в 1,5–2 раза.

*«Золотое правило дидактики – наглядность» (Я. Каменский).*

Мультимедиа-системы позволяют сделать подачу дидактического материала максимально удобной и наглядной, что стимулирует интерес к обучению и позволяет устранить пробелы в знаниях.

В повседневной работе я используют информационнокоммуникационные технологии постоянно. Можно выделить основные направления использования компьютерных технологий на уроках:

- дисциплина Компьютерные сети использую тренажёр Cisco;

- контроль за умениями, навыками обучающихся применяю на уроках онлайн тестирование;

-работа в сети Интернет;

-обучающие и развивающие программы;

- различные образовательные платформы.

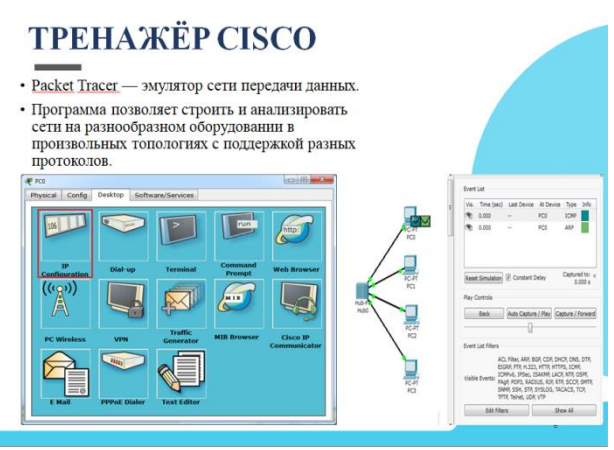

Использую информационные технологии на всех этапах урока: при объяснении нового материала, закреплении, повторении, обобщении, контроле, внеклассных занятий.

На уроках применение таких технологий позволяет использовать разнообразный иллюстративно-информационный материал.

На уроках Информатики использую материал всероссийского образовательного портала в сфере информационных технологий Урок цифры. Проводились онлайн уроки: [Квантовый мир: как устроен квантовый](https://урокцифры.рф/lessons/quantum-computer)  [компьютер,](https://урокцифры.рф/lessons/quantum-computer) Исследование кибератак, Цифровое производство, Приватность в цифровом мире. Студенты получают сертификаты за прохождение заданий, что является еще одним стимулом и пополнение своего портфолио.

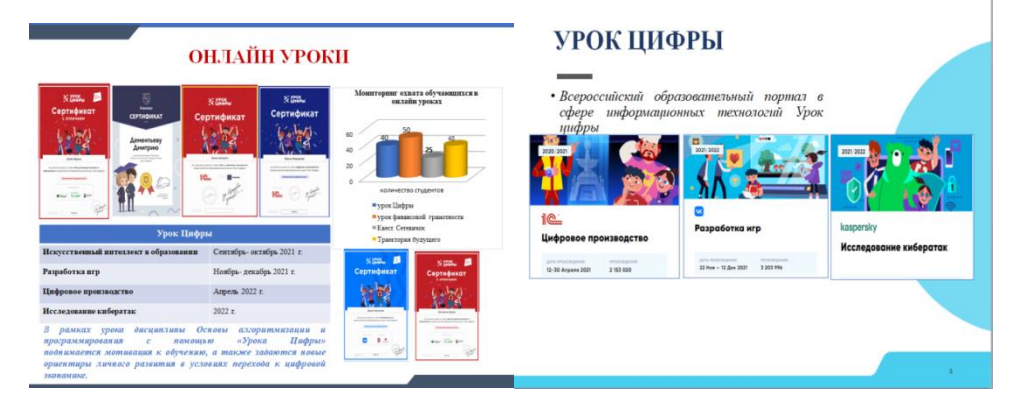

По дисциплине ОАиП проводились онлайн уроки: Разработка игр и запланирован урок на апрель Быстрая разработка приложений.

Такие Игры можно использовать на групповых или индивидуальных учебных занятиях, а также в качестве домашнего задания. Игра позволяет повысить интерес к предмету, она развивает навыки работы с информацией, с дополнительной литературой, и, соответственно, углубляет знания обучающихся.

Геймификация в образовании - это способ для вовлечения и удержания внимания учеников, когда учитель, используя онлайн - сервисы и приложения, создаёт свой или использует чужой контент с применением игровых механик для вовлечения, удержания внимания и повышения мотивации к обучению.

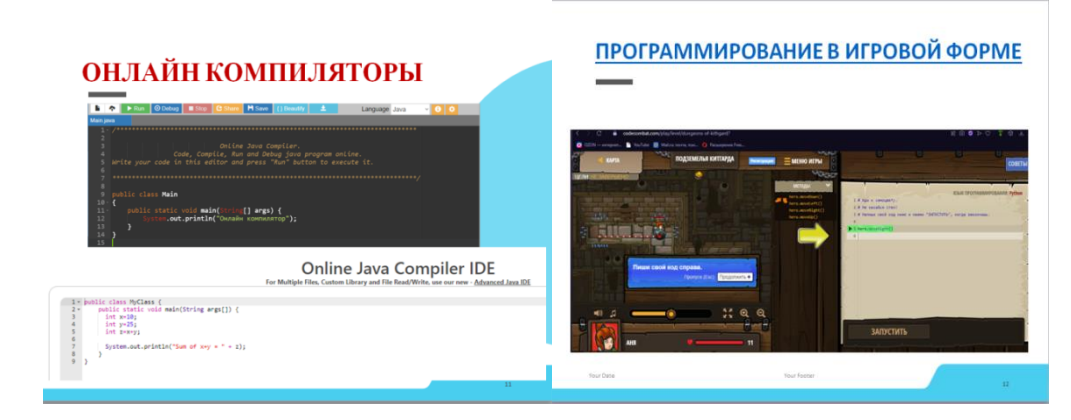

Интенсивность умственной нагрузки на уроках позволяет поддерживать у студентов интерес к изучаемому предмету на протяжении всего урока. При помощи информационно-коммуникационных технологий сегодня стало возможным проведение контроля знаний обучающихся на любом из этапов урока. Использование нестандартных форм контроля знаний - один из способов формирования положительной мотивации к процессу обучения повышения качества успеваемости. Немаловажным  $\overline{M}$ преимуществом является немедленное после выполнения теста получение оценки каждым обучающимся, что, с одной стороны, исключает сомнения в объективности результатов у самих обучающихся, а, с другой стороны, существенно экономит время преподавателя на проверке контрольных работ. отметить, Интересно что использование средств информационнокоммуникационных технологий дает разные возможности:

обучающемуся: повышение мотивации учения; повышение познавательного интереса; становление активной субъектной позиции в учебной деятельности; формирование информационных, коммуникационных компетентностей; развитие умения ставить перед собой цель, планировать свою деятельность, контролировать результат, работать по плану, оценивать свою учебную деятельность, определять проблемы собственной учебной деятельности; формирование познавательной самостоятельности обучающихся.

преподавателю: нестандартное отношение  $\overline{\mathbf{K}}$ организации образовательного процесса; возможность создания условий ДЛЯ индивидуального самостоятельного обучения учащихся, развития информационно-коммуникативной компетентности обучаюшихся. познавательной деятельности, самостоятельной работы по сбору, обработке и анализу получаемых результатов; формирование мотивационной готовности к познавательной самостоятельности не только в учебных, но и иных ситуациях.

Использование цифровых технологий позволяет преподавателям и обучающимся идти в ногу со временем. И особенно это важно для обучающихся, ведь знание цифровых инструментов, использование различных программ, умение оформлять и представлять результат своей работы пригодится им в будущей профессиональной деятельности, поможет стать грамотными специалистами.

#### <span id="page-24-0"></span>**ИКТ-технологии в преподавании иностранного языка**

Грицаенко Светлана Владимировна

Тимофеева Ольга Антоновна

Государственное бюджетное профессиональное образовательное учреждение «Волгоградский политехнический колледж имени В.И. Вернадского»

Изменения, происходящие сегодня в сфере образования, свидетельствуют о смене образовательной парадигмы на личностно-ориентированную, ведущим компонентом которой являются ключевые компетенции, необходимые для личного совершенствования и гуманитаризации образования.

В настоящее время перед преподавателем стоит задача применять современные подходы к обучению, которые отвечают требованиям современного общества.

Современный подход к обучению имеет своей целью:

Становление индивидуальной личности, добросовестного гражданина, человека, и главное, способного самостоятельно и быстро решать возникшие проблемы.

Современные педагогические подходы такие, как: личностно-ориентировочный, интерактивный, развивающий, игровой, проблемный, программированный, проектный, компетентностный, коммуникативный, инновационный - помогают реализовать личностно-ориентировочный подход в обучении, обеспечивают индивидуализацию и дифференциацию обучения с учетом способностей детей, их уровня обученности, склонностей и т.д.

В настоящее время внедрение информационно-коммуникативных технологий (ИКТ) и интерактивных методов в процесс обучения является приоритетным направлением в методике обучения иностранным языкам.

ИКТ (информационно-коммуникативные технологии) – это процессы и методы взаимодействия с информацией, которые осуществляются с применением устройств вычислительной техники, а также средств телекоммуникации.

Во ФГОС закреплены рекомендации по использованию информационнокоммуникативных технологий (ИКТ) в преподавании в условиях ПОО. Переход на ФГОС нового поколения требует обновления профессионально-педагогической подготовки педагогов и повышения их уровня работы с инновационными технологиями.

Информационно-коммуникативные технологии – это необходимый элемент современного образования.

Их необходимость обусловлена следующими факторами: ИКТ нужны для формирования информационного общества; использование ИКТ влияет на качественные изменения в структуре образовательных систем и содержании образования.

ИКТ позволяют: привлечь студентов к диалогу, повышают у них интерес к обучению, обогащают учебный процесс различными новейшими методами обучения, развивают у обучающихся коммуникативную компетенцию и лингвострановедческие знания.

Структура ИКТ

Для ряда отечественных педагогов структура информационно-коммуникативных технологий в образовании остается неясной. В настоящее время многие современные образовательные программы базируются на ИКТ-компетентность – использование различных информационных инструментов и эффективное применение их в педагогической деятельности. Учителя должны уметь в своей работе пользоваться основными структурными элементами информационно-коммуникативных технологий. Структура ИКТ отражена на рисунке

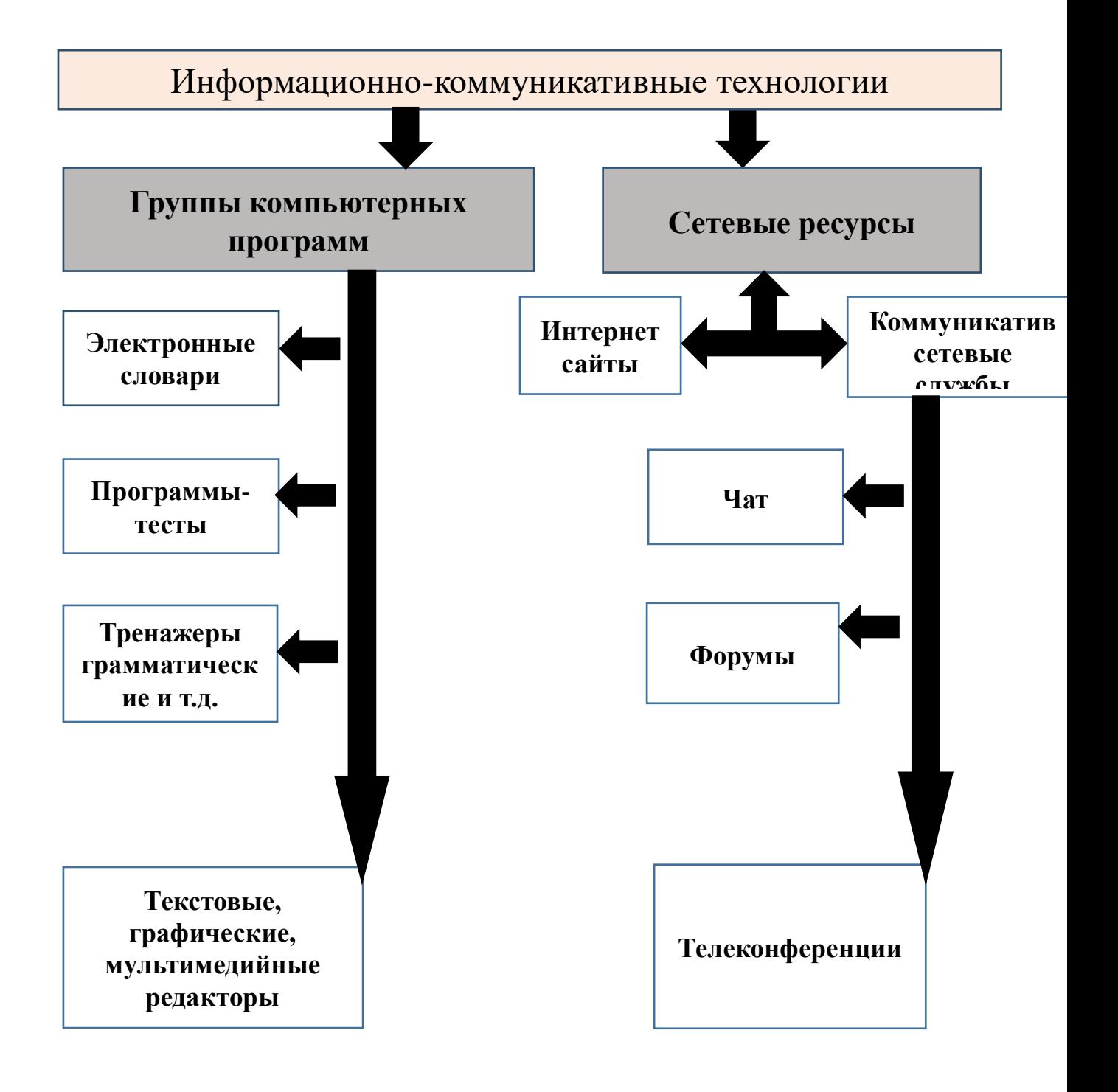

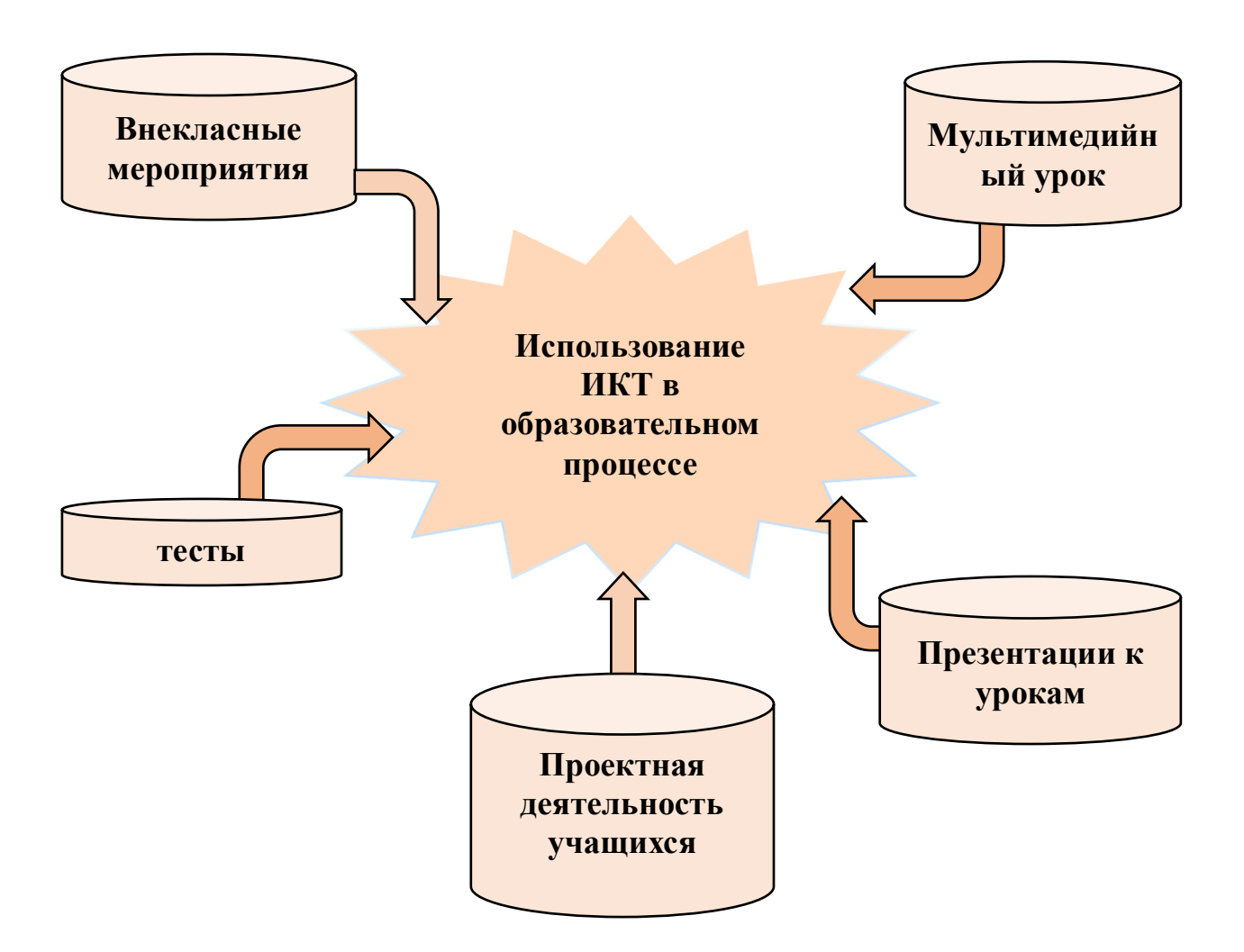

Изучив структуру ИКТ, можно выделить следующее:

Интернет является одним из ключевых элементов;

Использование интерактивных источников информации, очень важно в рамках ИКТ:

Организация занятий с использованием таких элементов ИКТ, как телеконференции расширит не только кругозор, но и позволит повысить ИКТ-компетентность учителя.

Средства информационно-коммуникативных технологий (ИКТ)

Информационно-коммуникативные технологии не могут реализовать свои функции без таких средств как:

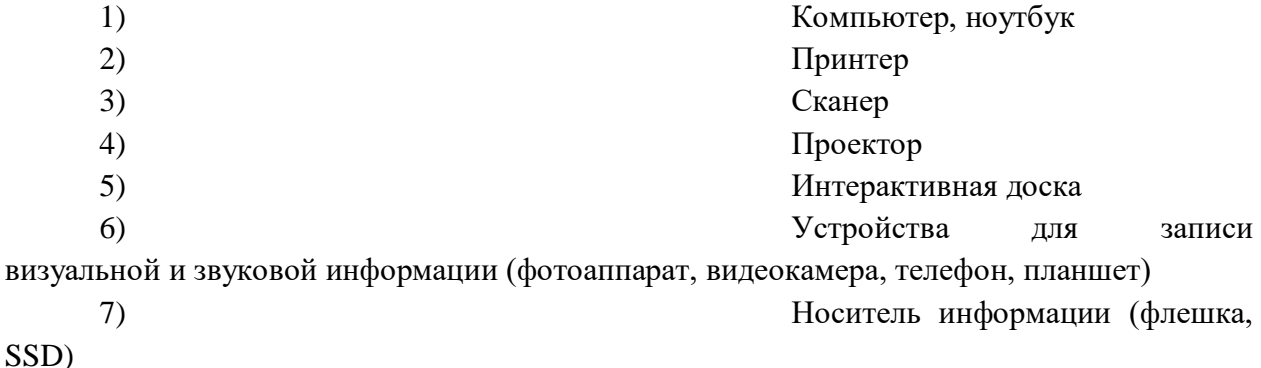

 Рассмотрев ключевые средства ИКТ, важно отметить, что сам факт применения информационно-коммуникативных технологий позволяет оптимизировать процесс обучения. Это обусловлено тем, что техническая поддержка уроков создает более комфортные психологические условия, снимает психологические барьеры, усиливает роль обучающихся в выборе средств, форм и темпов изучения различных тем программы, повышает качество образования впоследствии обеспечения индивидуального подхода в обучении.

#### «Библиографический список»

Бухаркина М. Ю. Технология равноуровневого обучения. Статья. Иностранные языки в школе. //Научно-методический журнал, 2003 №3, 11-12.

Вайсбург М. Л. Цели обучения иностранным языкам и журнал «Иностранные языки в школе» // Иностранные языки в школе. 1994. №6. с.12-13.

Новые педагогические и информационные технологии в системе образования: Учебное пособие / Е. С. Полат, М. Ю. Бухаркина, М. В. Моисеева, А. Е. Петров; под ред. Е. С. Полат. – М.: Издательский центр «Академия», 1999-2005.

Современные педагогические и информационные технологии в системе образования: Учебное пособие / Е. С. Полат, М. Ю. Бухаркина, - М.: Издательский центр «Академия», 2007.

### <span id="page-28-0"></span>**Средства и способы организации дистанционного обучения**

Гуцаленко Светлана Павловна

Государственное бюджетное профессиональное образовательное учреждение Ростовской области «Гуковский строительный техникум»

Развитие информационных технологий оказывает прямое влияние на сферу образования в целом и на применение дистанционных форм обучения, в частности. Общепризнанным считается утверждение о том, что «живое» взаимодействие обучающийся-педагог очень важно и намного лучше для обучающихся, но без элементов дистанционного и электронного обучения обойтись в современном мире нецелесообразно.

Новый формат обучения предоставляет широкий спектр возможностей и перспектив для изменения и совершенствования образовательных систем.

При использовании элементов дистанционного обучения в образовательном процессе в руках преподавателя и обучающегося средства обучения выступают в роли представления содержания обучения, контроля и управления учебно-познавательной деятельностью. Один и тот же материал может быть представлен несколькими средствами обучения, каждое из которых обладает своими дидактическими возможностями.

При реализации элементов дистанционного и электронного обучения средства обучения могут представлять собой:

1. Учебные книги (твердые копии на бумажных носителях и электронный вариант учебников, учебно-методических пособий, справочников и т.д.);

2. Сетевые учебно-методические пособия;

3. Компьютерные обучающие системы в обычном и мультимедийном вариантах;

4. Аудио и видео учебно-информационные материалы;

5. Лабораторные дистанционные практикумы и различные тренажеры с удаленным доступом;

6. Электронные библиотеки, базы данных с удаленным доступом и тд.

Одной из таких возможностей, позволяющей более эффективно организовать процесс обучения, является технология, основанная на основе тематических образовательных веб-квестов.

В образовательном процессе термин «квест» был впервые использован в 1995 году учеными Берни Доджем и Томом Марчем. Согласно их формулировки, веб-квест - это веб-страница, содержащая проблемное задание, которое предполагает самостоятельный поиск информации в сети

29

Интернет для решения поставленной задачи, с обязательными критериями оценивания полученных результатов.

На данный момент веб-квест как образовательная технология идет двумя путями - веб-квест как технология обучения и веб-квест как образовательный продукт. Так как технология веб-квеста, основана на навигации по гиперссылкам, то она позволяет создавать различные обучающие системы, которые в свою очередь, являются основой для организации различных форм дистанционного и традиционного обучения.

В процессе выполнения обучающийся самостоятельно работает с учебной информацией и формирует новые знания. При реализации данного преподаватель становится консультантом, подхода, организатором  $\mathbf{M}$ координатором самостоятельной умственной и творческой деятельности обучаемых, создает условия и поддерживает инициативу.

Выделяют следующие виды веб-квестов: объектно-ориентированные, проблемно-ориентированные и предметно-ориентированные, которые могут охватывать отдельно взятую тему, раздел, дисциплину, а могут быть межпредметными и метапредметными.

Образовательный веб - квест чаще всего включает в себя:

• ясное введение или главную страницу квеста, где четко описан сценарий или карта, предварительный план работы, обзор всего квеста;

• задание, которое понятно, интересно и выполнимо. Четко определен итоговый результат самостоятельной работы (например, задана серия вопросов, на которые нужно найти ответы, прописана проблема, которую нужно решить, определена позиция, которая должна быть защищена, или указана другая деятельность, которая направлена на переработку и представление результатов, исходя из собранной информации);

• список информационных ресурсов, необходимых для выполнения задания или же ссылки на них;

• описание процедуры работы, которую необходимо выполнить каждому участнику квеста (при различных ролях, выбор роли и специфика прохождения роли каждым участником) при самостоятельном выполнении задания (этапы);

• описание критериев оценки веб-квеста. Критерии оценки зависят от типа учебных задач, которые решаются в веб-квесте;

• руководство к действиям (как организовать и представить собранную информацию), которое может быть представлено в виде направляющих вопросов, организующих учебную работу.

Рассмотрим пример поисково-познавательного тематического вебквеста по математике на тему "Событие. Вероятность события"(автор Лиля Зиангирова).

Веб-квест предназначен для командной работы, в которой обучающие объединяются в группы из 4 человек, выбирают роли и выполняют индивидуальные и коллективные задания.

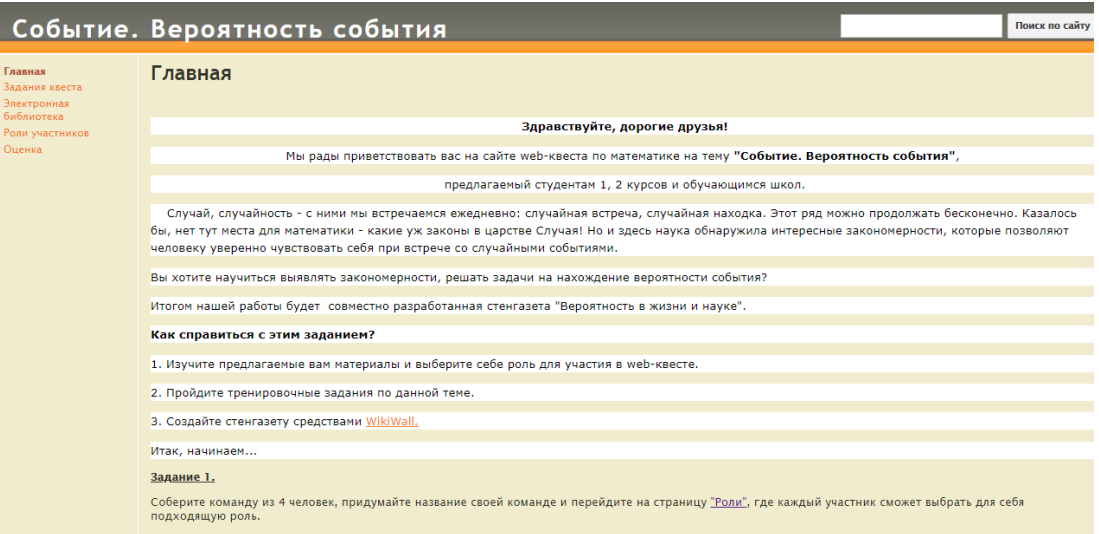

Рисунок 1– Главная страница квеста.

Оценка команде выставляется за выполнение всех заданий квеста, критерии оценки расположены на отдельной вкладке, так же имеется электронная библиотека с ссылками на источники информации.

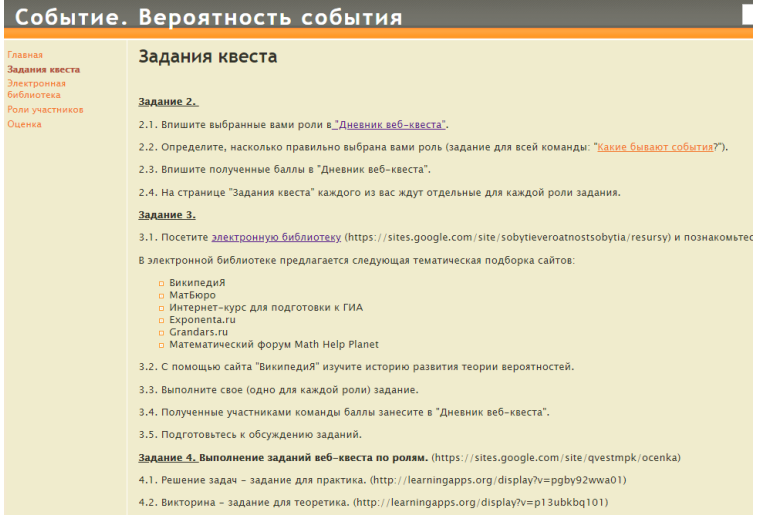

Рисунок 2– Задания квеста.

Квест разработан с использованием sites.google.com, для формирования заданий применялся сервис https://learningapps.org, газета выполняется с помощью ресурса http://wikiwall.ru/. В процессе творческой работы обучающиеся получают не «готовые к употреблению» знания, а сами вовлечены в поисковую деятельность, повторяют и закрепляют знания и умения, приобретают навыки коллективной работы, развивают ответственность за работу в команде.

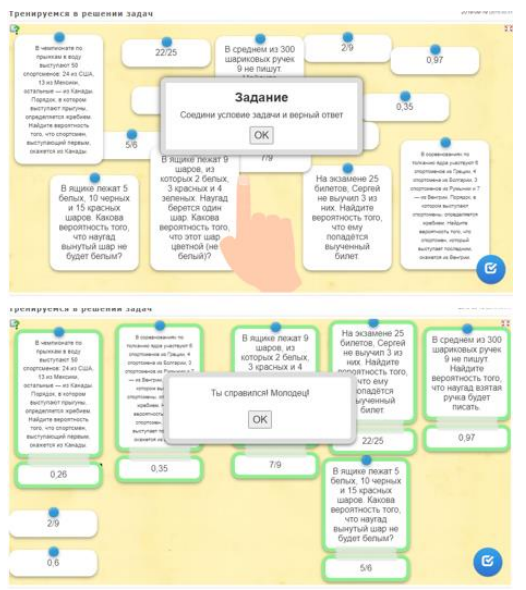

Рисунок 3 – Образец индивидуального задания квеста.

Элементы веб-квеста часто применяю в своей практике как при аудиторной работе, и во внеурочной деятельности. Задания можно разрабатывать и выполнять вместе с обучающимися. Например, при изучении темы "Событие. Вероятность события" использую сервис [www.learnis.ru,](http://www.learnis.ru/) задание «Выберись из комнаты».

Образец квеста расположен по адресу [https://www.learnis.ru/347854/.](https://www.learnis.ru/347854/) Выполняя 3 задания квеста, обучающиеся получают код от двери. Задания выполнены в графическом редакторе и добавлены в шаблон на сайте. Квест применяю на этапе первоначального закрепления.

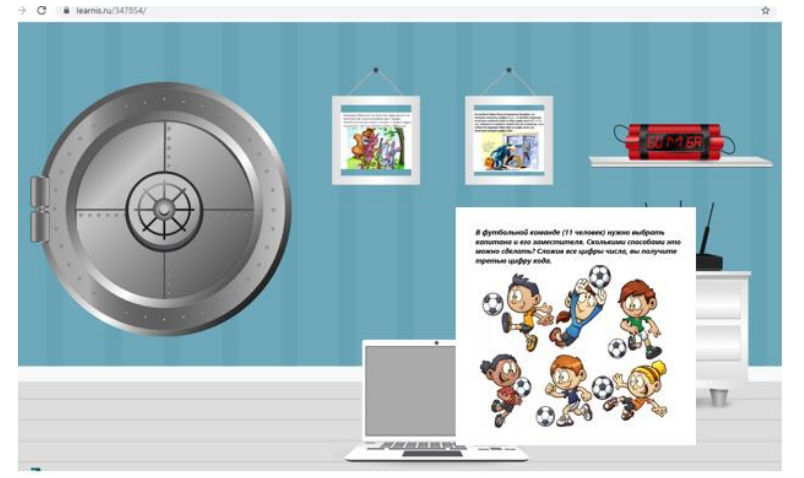

Рисунок 4– Квест «Бомбическая комната».

Образцом веб-квеста, применяемого во внеурочной деятельности, может служить квест, разработанный вместе со студентами с помощью сервиса wixsite.com. Квест предназначен для проведения межпредметной викторины, проводился среди студентов 1 курса.

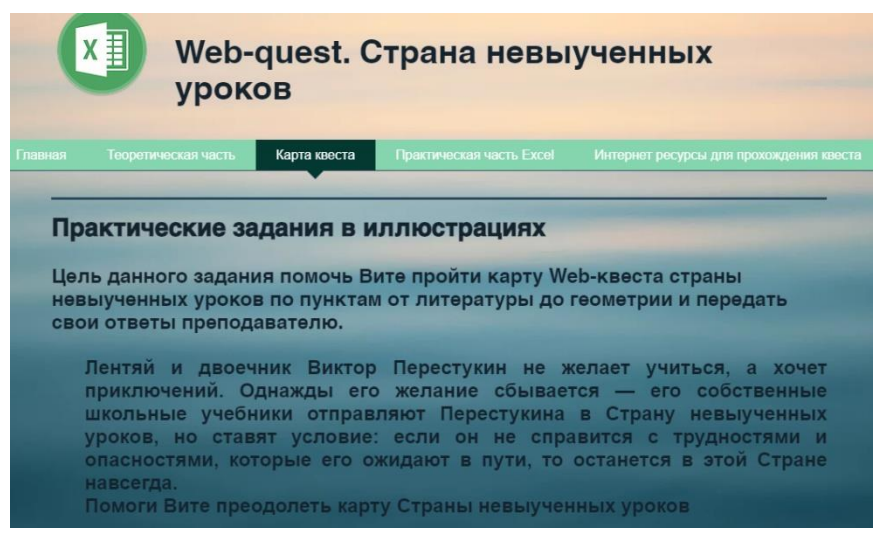

Рисунок 5– Квест «Страна невыученных уроков»

Содержит задания по 9 общеобразовательным дисциплинам, задания способствуют развитию логического мышления и повышают интерес к изучению дисциплин.

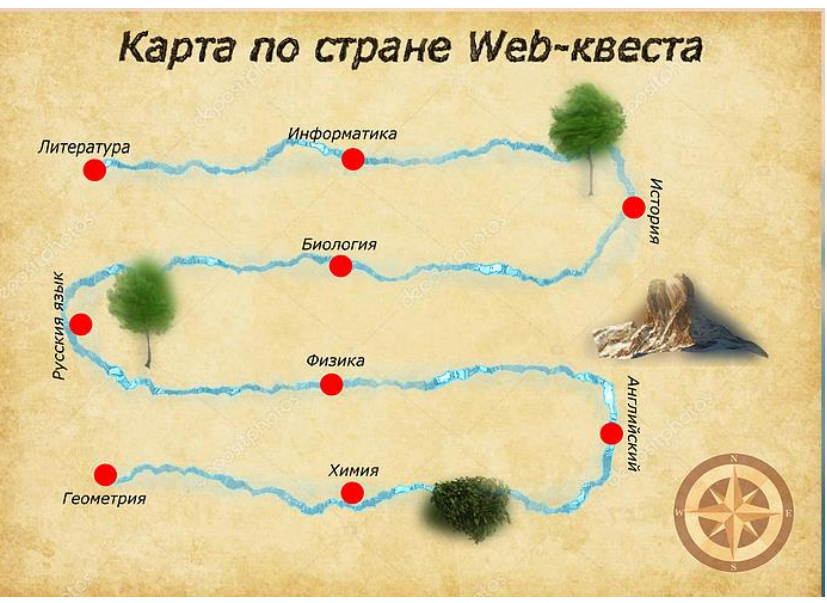

Рисунок 6– Карта квеста.

Задания квеста содержат ребусы, кроссворды, анаграммы, логические цепочки и др. Их можно выполнять онлайн или офлайн, скачав в форме, выполненной в программе Microsoft Excel.

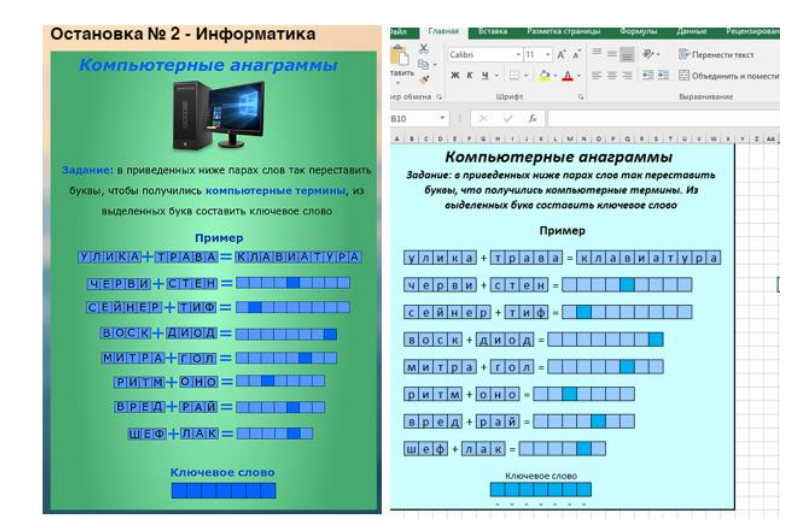

Рисунок 7– Образец задания, расположенного на сайте и в Microsoft Excel.

Квест выполнен как проектная работа студентов и расположен в сети Интернет по адресу<https://maksimkaledin999.wixsite.com/webquest> .

Как видно, в результате работы над веб-квестом кроме предметных компетенций эффективно формируются умение работать с различными источниками информации, самообучение и самоорганизация, самоконтроль, развивается коммуникативность, повышается не только мотивация к самому процессу получения знаний, но и ответственность за собственные результаты деятельности, что способствует возрастанию усвоения учебного материала, развитию практических умений и навыков, является эффективным способом закрепления ранее изученного материала, как в условиях дистанционного обучения так и в традиционном обучении.

### **Список использованных источников**

1. Т. Н. Бондаренко. Использование веб-квест технологии в процессе организации самостоятельной деятельности студентов. // Материалы VII международной научно-практической конференции «Новые информационные технологии в образовании». – Екатеринбург, 2014.

2. О. М. Абрамова, Web-квест как один из способов организации дистанционного обучения геометрии в период мировой пандемии– 2020.– Режим доступа: [http://news.scienceland.ru/2020/12/09/web,](http://news.scienceland.ru/2020/12/09/web) свободный.

3. Николаева, Н. В. Образовательные веб-квесты как метод и средство развития навыков информационной деятельности учащихся / Николаева Н. В. // Вопросы Интернет-образования. – 2002. – № 7.

4. Сайт веб-квеста<https://maksimkaledin999.wixsite.com/webquest>

5. Образовательная платформа Learnis<https://www.learnis.ru/>

## <span id="page-34-0"></span>**Система работы по освоению интернет ресурсов в рамках дисциплины «информатика» студентами педагогических специальностей**

Зайцева Надежда Владимировна

ГБПОУ «Дубовский педагогический колледж»

Современные студенты разбираются в большинстве новейших «гаджетов», искать и находить быстро информацию. Для них интересным становится участие в новых интерактивных мероприятиях, позволяющих проявить себя среди сверстников, отличиться разносторонними знаниями и способностями. Во время дистанционного обучения сложно было замотивировать студентов к выполнению практических работ по информатике, каждый работал в своем темпе, приходилось отвлекаться на отстающих и одновременно терять в работе тех студентов, которые работали быстро. Поэтому работа была перестроена следующим образом.

Студенты изучали интернет сервисы самостоятельно, знакомились с возможностями использования их в педагогическом процессе;

Создавали виртуальные мастерские по работе с сервисом на странице своего персонального сайта

И в дальнейшем по созданным мастерским изучать другие интернетсервисы. Моя работа педагога сводилась к работе куратора и консультанта по рабе с сервисами и создания сайта «ВИНТ» с размещением на тем виртуальных мастерских студентов.

Работа на дистанте была разбита на несколько этапов. Первый этап проекта прошел в форме мозгового штурма. Мотиватором использования данной технологии стало дистанционное обучение в колледже, где обычная форма преподавания занятий информатике не могла соответствовать реалиям жизни.

На втором этапе были организованы творческие группы студентов на основе общих интересов, проведение онлайн урока по тематике образовательных технологий с использованием интернет сервисов.

На основном этапе студенты знакомились с выбранным интернет сервисом. Далее студенты на персональных сайтах организовывали мастерские. Размещали теоретический материал о сервисе, разрабатывали скринкасты (видео инструкции) для страниц мастерской, составляли задания для практической работы в мастерской и четкая организация оценивания работы с интернет сервисом.

Представляю вашему вниманию сайт Виртуальной территории на котором расположены мастерские по изучению интернет - сервисов

На данной странице располагаются мастерские с указанием ответственных студентов за их организацию. Чтобы создать страницу для будущей мастерской необходимо освоить конструктор WIX.COM по созданию сайтов, изучить интерфейс сервиса и поработать с дизайном страниц. Также можно использовать для конструирования сколь угодно сложных страниц с кучей деталей: анимациями, эффектами, формами для сбора и упаковки информации в базы данных, интерактивными элементами, всплывающими окнами авторизаций разных этапов допуска к информации, всяческими опросами и колонками. Этому посвящена отдельная страница мастерской. По шаблону которой студенты создавали свои мастерские.

Все мастерские организованы по определенным правилам. Например, мастерская по изучению сервиса КАХУТ. Указаны цель, продукт, который студенты должны создать при изучении. Создавая продукты для мастерской, студенты осваивают различные интернет-сервисы. Образование сегодня немыслимо без современных компьютерных технологий. Сервисы Web 2.0 интересный инструмент для выгодного представления творческих идей. Их применение на уроке меняет отношение обучающихся к предмету и преподавателю, повышает познавательный интерес и мотивацию, позволяет интенсифицировать процесс обучения и как следствие повысить качество образования. Создан скринкаст, то есть видео инструкция по работе с данным сервисом и размещено практическое задание с конкретными требованиями.

Выполненные работы студенты размещают в Google таблице, нажав на кнопку ТАБЛИЦА. Мастерская предполагает возможность каждому обучающемуся представить результат своей самостоятельной работы или работы группы, при этом получить положительный отклик со стороны педагога и своих сверстников, что отражается на самооценке личности и её эмоциональном состоянии.

Созданная студентами специальности Преподавание в начальных классах мастерская «Чат-боты на уроках в начальных классах» Создана по единому шаблону была организована страница виртуальной мастерской:

- название;
- цель;
- продукт мастерской;

 кнопка регистрации в google форме для систематизации участников;

- теоретический материал;
- скринкаст по работе по созданию чат-ботов в сервисе BotBoris;
- примеры, разработанные авторами мастерской;
- подробное задание для проверки;
активная кнопка для размещения, созданного чат-бота для проверки.

Мастерская по возможностям использования в образовательном процессе сервиса Genially. Разработчик мастерской вставила видео приветствие для посетителей и кнопку регистрации на сайте (с помощью google форм).

После размещения участниками мастерской созданного продукта преподавателю на электронную почту приходит оповещение. После проверки студентам выставляются оценки, а педагоги-участники мастерской могут получить сертификат при заполнении заявки.

Главное в работе по созданию мастерской - не сообщать и осваивать информацию, а передавать способы работы. Она включает в себя задания. Примером может служить создаваемый скринкаст, студенты самостоятельно выбирают программу или приложения по его разработке.

Самые лучшие работы были отмечены сертификатами о создании виртуальной мастерской, что тоже автоматизировано м помощью онлайн сервисов. После представления мастерской перед студентами и преподавателем студенту отправляется на почту электронный сертификат.

Создавая продукты в онлайн сервисах, студенты размещают их на персональных сайтах, которые соединены гиперссылками с виртуальной территорией «ВИНТ».

Четвертый этап публикация страницы мастерской на сайте виртуальной инновационной территории «ВИНТ» и защита перед участниками образовательного процесса.

Пятый этап – внедрение педагогических технологий в практику работы студентов на уроках информатики. То есть каждую неделю выделяется цветом мастерская и указывается дата сдачи готового продукта, а студенты работают и прикрепляют выполненные задания в google таблицы для проверки

Кранцевич Елена Федоровна ГБПОУ РО «ГСТ»

Внеурочная деятельность очень многогранна, охватывает много аспектов. Я хотела бы остановиться на таком аспекте внеурочной деятельности по дисциплине «Химия», как исследовательская деятельность обучающихся. Обучающиеся техникума приходят с определенной базой химических знаний и уже сложившимся отношением к дисциплине «Химия».

 Задача преподавателя состоит в формировании положительной мотивации и положительного отношения к предмету. И здесь очень помогает такой вид внеурочной деятельности как домашний эксперимент, ( или можно даже сказать исследовательская работа). Домашний эксперимент- это исследовательская работа , которая проводится с использованием веществ и предметов домашнего обихода под опосредственным руководством преподавателя. Деятельность преподавателя заключается в организационнодиагностическом и содержательном направлении. Домашние эксперименты (исследования) могут являться и составляющей частью индивидуального учебного проекта, который является обязательным на первом курсе, и проекта к определенной теме урока по химии.

 Результаты исследований можно объединить для проведения внеурочных мероприятий по химии. Использование домашнего эксперимента (исследования) позволяет включать обучающихся в самостоятельную, творчески активную деятельность. Для проведения таких исследований необходимы обладания приемами , умениями и знаниями проведения экспериментов, а также умение их использовать в своей работе. Такие приемы и умения формируются на уроках химии. Опыт проведения экспериментов на уроках дает возможность успешной организации самостоятельного исследования.

 Химический эксперимент, в том числе и домашний должен проводиться с определенной целью. Обязательно должна быть разработана методика проведения исследования, указаны оборудование и реактивы, техника безопасности. В конце такого исследования должны быть сделаны четкие выводы.

 Можно подобрать темы домашних экспериментов, чтобы темы перекликались с выбранной специальностью. Например, для обучающихся по специальности «Строительство зданий и сооружений» будет интересно провести исследование «Сравнительный анализ марок цемента». Для домашнего исследования обучающемуся необходимо лишь три образца цемента различных марок и бутылка минеральной воды. В ходе

исследования студенты знакомятся с таким свойством цемента как гигроскопичность и гидрофобность и учатся проводить экспресс-анализ цемента с использованием щелочной воды. «Исследование раствора гипса» дает возможность познакомиться со строительным материалом как химическим веществом и умением работать с гипсом как скульптурным материалом.

 Обучающимся специальности «Поварское и кондитерское дело» интересны будут такие домашние исследования как « Обнаружение крахмала в продуктах питания». Главная цель такого исследования : определить крахмал в продуктах питания и сравнить результаты с составом продукта. Такой домашний эксперимент не требует специальной лабораторной посуды или лабораторных реактивов. Через такое исследование происходит закрепление такого химического понятия как качественная реакция.

 Для всех специальностей можно проводить исследование «Получение природных индикаторов». Цель такого домашнего эксперимента - получение природных индикаторов и изучение возможностей их использования. Для такого домашнего исследования необходимы лепестки цветов, высушенные плоды, питьевая сода, столовый уксус, лимонная кислота, дистиллированная вода, стакан 100мл, пробирка, водяная баня, воронка. Конечно, такое исследование можно провести и в рамках кружковой работы на базе кабинета химии. Исследование позволяет в интересной форме закрепить понятие индикатора среды, да и само понятие кислотной и щелочной среды.

Интересные исследования, связанные с изучением воды **«**Характеристика воды по химическим показателям», «Вымораживание воды». Эти исследования проводиться при изучении темы «Вода», «Жесткость воды». Темы актуальные, ребята интересуются качеством питьевой воды, что дает возможность совместить интерес и химические понятия и знания.

 Исследование «Адсорбционная способность активированного угля**»**  проводится как домашний эксперимент при изучении темы «Природные источники углеводородов». Задачами исследования являются: проверка адсорбционной способности активированного угля в лаборатории и дома и выявление влияния природы растворителя на адсорбцию.

Метод домашнего эксперимента как никакой другой способствует повышению интереса к химическому обучению.

#### **Литература**

1. Алексинский, В.Н. Занимательные опыты по химии: Книга для учителя .– М.: Просвещение, 1995.

2. Балаев, И.И. Домашний эксперимент по химии: Пособие для учителей. Из опыта работы – М.: Просвещение, 1977.

# **Диагностика достижений студентов и контроль на уроках иностранного языка**

Медведева Ольга Владимировна

НТПТ – ф ГБПОУ РО «ШРКТЭ им.ак. Степанова П.И

В последние годы диагностика все чаще и чаще становится предметом специальных исследований педагогов, которые рассматривают функции и виды диагностики в контексте развития образовательных систем. В 1968 г К. Ингенкампом было предложено понятие "педагогическая диагностика" по аналогии с медицинской и психологической диагностикой. По своим задачам, целям и сфере применения педагогическая диагностика самостоятельна. Подласый И.П. определяет диагностику как прояснение всех обстоятельств протекания дидактического процесса, точное определение его результатов. Хуторский А.В. рассматривает диагностику как обязательный компонент образовательного процесса, с помощью которого определяются достижения поставленных целей.

Педагогические исследования последнего десятилетия показывают, что педагогическая диагностика является очень сложным элементом образовательного процесса, педагогической деятельности и призвана рещать как дидактические, воспитательные и развивающие задачи. Педагогическая диагностика, понимаяемая прежде всего как распознание уровня, степени, характеристик обученности , воспитанности обучающихся, является необходимым условием совершенствования процесса обучения , в том числе и процесса изучения иностранного языка. Реализация этого условия зависит от продуманности и обоснованности методов и приёмов диагностики, и их инновационных идей.

Построение процесса изучения иностранного языка в учреждениях СПО на основе компетентностного подхода как обеспечение готовности к общению в современном обществе, многоязычной среде является одним из факторов, определяющих потребность в разработке и реализации инновационных приёмов педагогической диагностики в ходе изучения иностранного языка.

Можно выделить ряд инновационных методик обучения способствующих разработке и реализации инновационных приёмов педагогической диагностики в процессе изучения иностранного языка в техникумах и колледжах:

1) «Погружение в предмет», когда занятия по одному предмеу проходят в течение всего дня.

2) «Динамические пары» , когда студенты в процессе обучения отмечают успехи и неудачи друг друга; помогают друг другу в достижении ккакой-либо цели; обсуждают изученный материал и т.д.

3) «Групповое обучение», когда на определённый срок создаются групы студентов для решения определённой учебной задачи .

4) Урок – мастерская, на котором осуществляется поиск и конструирование нового знания , применение имеющихся знаний , навыков, умений в новых, нестандартных формах.

Главными составными компонентами педагогической диагностики являются контроль, проверка и оценивание знаний и умений студентов.

Под контролем понимают систему проверки результатов обучения и воспитания студентов. Контроль - это совокупность действий, позволяющих выявить качественно-количественные характеристики результатов обучения, оценить, как освоен студентами материал учебной программы. Педагогический контроль в учреждениях СПО - это средство установления прямой и обратной связи между преподавателем и студентами.

Контроль на уроках иностранного языка может преследовать разные цели, однако во всех случаях он не является самоцелью и носит обучающий характер: он позволяет совершенствовать процесс обучения, заменять малоэффективные приемы и способы обучения более эффективными, создавать более благоприятные условия для коррекции и улучшения практического владения языком, для воспитания студентов средствами иностранного языка.

Вторым компонентом педагогической диагностики является проверка знаний и умений студентов. Выявление и измерение называют проверкой. Проверка является составным компонентом контроля, основной дидактической функцией которой является обеспечение обратной связи между преподавателем и студентами, получение педагогом объективной информации и степени освоения учебного материала, своевременное выявление недостатков и пробелов в знаниях. Целью проверки является определение уровня и качества обученности студента.

Различают следующие функции проверки.

Контрольно-коррегирующая функция состоит в выявлении степени овладения отдельными группами студентов (сильных, средних, слабых) новым материалом, знаниями, навыками и умениями с целью улучшения этого владения в совершенствовании методики коррегирования, т.е. внесения изменений в неё в соответствии с особенностями данного уровня обученности в конкретных видах речевой деятельности в соответствии с новыми данными методической теории и передового опыта.

Контрольно-предупредительная проверка дает возможность обратить внимание студентов на то, какой материал, какие навыки и умения подлежат проверке, какие требования предъявляютсяпреподавателем, определить степень готовности студентов к проверке, уровень владения материалом. Она позволяет выявить пробелы в усвоении материала, отдельных языковых явлений и своевременно ликвидировать их.

Контрольно-обобщающая функция состоит в выявлении степени владения навыками и умениями по части курса обучения (в конце темы, семестра, курса). Эта проверка имеет обобщающий, комплексный характер.

Главное требование к выбору форм проверки и контроля состоит в том, чтобы они были адекватны тем видам речевой деятельности, которые проверяются.

В методической литературе известны следующие формы контроля и проферки на уроках ИЯ:

а) индивидуальные и фронтальные,

б) устные и письменные,

в) одноязычные и двуязычные.

**Говорение.** Наиболее адекватной формой контроля умений и навыков говорения является устная форма, так как она позволяет выявить наиболее важные для данного вида речевой деятельности качества: речевую реакцию, речевые автоматизмы, характер остановок, ситуативность речи. Что касается содержательной стороны речи и ее правильности, то эти стороны могут быть проверены и с помощью письменной формы проверки.

При устной форме проверки могут возникнуть и некоторые трудности фиксации объема высказывания и ошибок, которые могут быть случайными в силы спонтанности речи. Поэтому целесообразно использовать звукозаписывающие средства.

Устный контроль навыков и умений говорения может быть фронтальным, индивидуальным и групповым. Фронтальная устная проверка наиболее удобна для текущего контроля и для выявления степени усвоения или автоматизации материала, выявления общей картины успеваемости. Эта проверка носит целенаправленный характер, проводится под руководством преподавателя и осуществляется в виде вопросно-ответного упражнения, в котором ведущую роль играет преподаватель, кроме тех случаев, когда проверяются диалогические умения начинать и поддерживать диалог. При групповом контроле в беседу вовлекается группа студентов.

Специально для студентов Новошахтинского техникума промышленных технологий мной было создано методическое пособие "Pair work activities". Которое поможет студентам как подготовиться к урокам ИЯ в техникуме, так и подготовится к ЕГЭ.

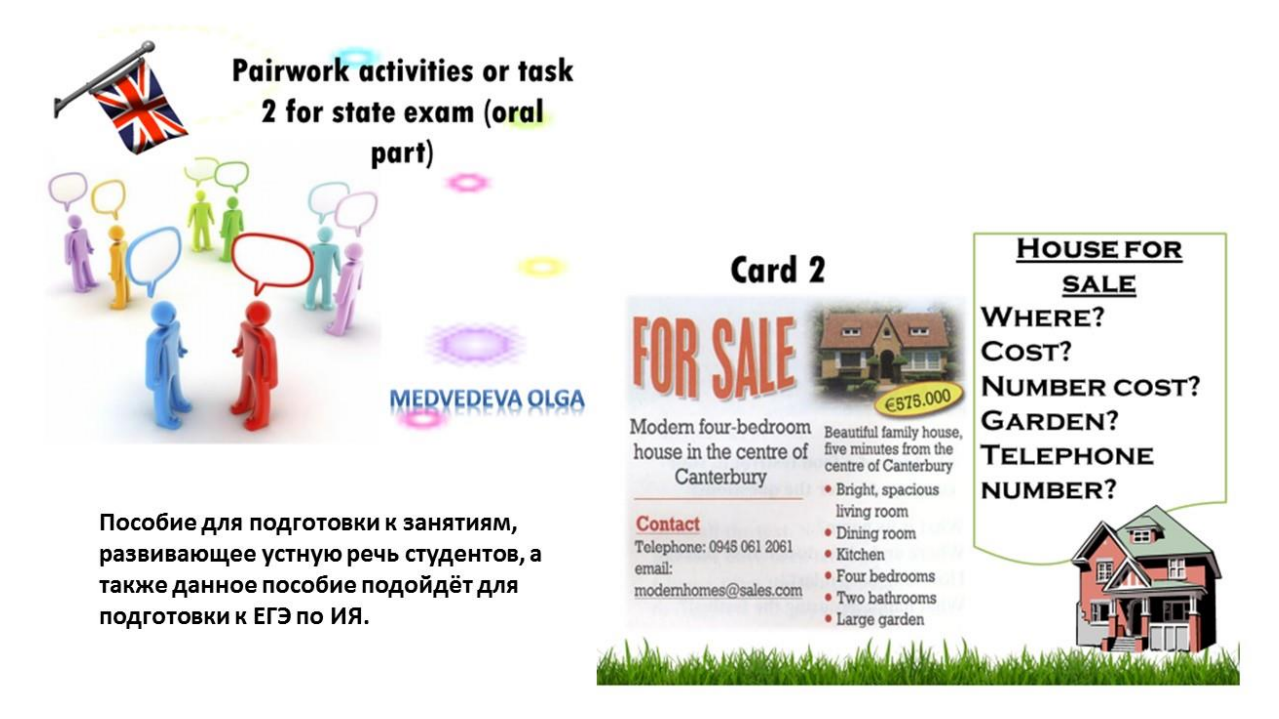

Для выявления уровня владения монологической речью отдельными студентами используются индивидуальные виды контроля, например: 1) ответы на коммуникативные вопросы по опорам, по тексту; 2) монологическое высказывание по тем же опорам. Индивидуальные формы контроля являются единственно возможными при проверке монологических умений, при этом необходимо, однако сочетать индивидуальные формы проверки с фронтальными, чтобы избежать пассивности группы при продолжительном опросе отдельных студентов.

Объектом контроля говорения могут служить и письменные работы речевого характера. Следует отметить, что письменные формы проверки для студентов являются более трудными, чем устные. Кроме того, эти формы не позволяют фиксировать такие важные качества устной речи, как степень спонтанности, речевую реакцию и темп речи.

Все эти формы контроля носят одноязычный характер.

**Грамматика и лексика.** Грамматические и лексические навыки также активно проверяются в ходе изучения иностранного языка, и в нашем техникуме также есть специальные пособия, разработанные преподавателем английского языка для их реализации. Например, составленный мной сборник упражнений "Language knowledge", сключающий в себя упражнения по словообразованию.

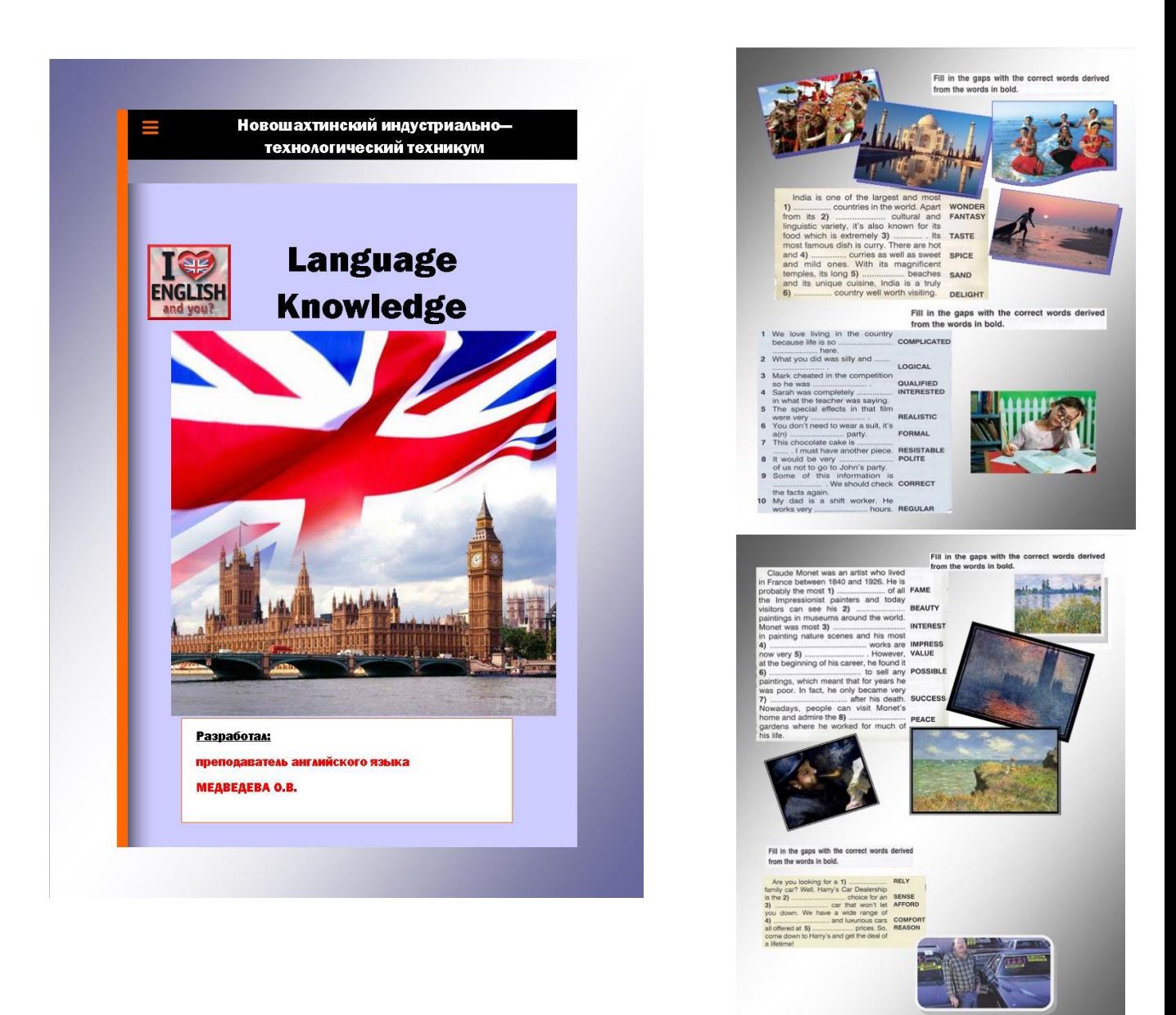

**Аудирование.** Виды и формы контроля аудирования делятся по участию родного языка на одно- и двуязычные, по форме – на устные и письменные, по функциям – на констатирующие, обучающие, стимулирующие; с использованием ТСО и без применения их.

Если речь идет о точном понимании большого по объему текста, языковой материал которого сложен для последующего активного употреблении, а изложение своими словами оказывается для студента слишком трудным заданием, целесообразно проводить проверку с помощью родного языка. Во всех других случаях контроль носит одноязычный характер.

Одноязычными формами контроля являются ответы студентов на вопросы преподавателя по прослушанному тексту, обращенные к классу (фронтальная форма проверки) или к отдельным студентам (индивидуальная форма), а также пересказ близко к тексту или своими словами. Возможно использование также тестовых заданий, помогающих выявить степень владения рецептивными навыками.

Проверка понимания речи (диалогической и монологической) в механической записи возможна только с использованием аудитивных технических средств. Возможна фронтальная письменная проверка понимания (на родном языке), которая более всего отвечает задачам периодического или заключительного контроля.

Чтение и письмо: а) одноязычные – устная речь (монологическая и диалогическая) и чтение вслух, а также иногда наглядность; б) двуязычные – перевод.

Использование устной речи независимо от ее вида как средства контроля предполагает активное владение материалом настолько и в таком объеме, чтобы достаточно полно и правильно передать содержание прочитанного текста. Этот вид контроля может быть фронтальным и индивидуальным в зависимости от цели и условий контроля. Выразительное чтение вслух также может быть устной формой контроля.

**Контроль письма** проводится только в письменной форме путем выполнения различного рода письменных речевых работ (диктанты, упражнения, списывание, проверка орфографических навыков, написание писем и эссе).

Как правило, при проверке письменных речевых и условно-речевых упражнений учитывается в первую очередь содержание, а также лексическая и грамматическая правильность, так как письмо является лишь средством, а не целью обучения иностранному языку в учреждениях СПО.

Для развития навыков письма у студентов техникума я использую свою разработку «Lessons of writing».

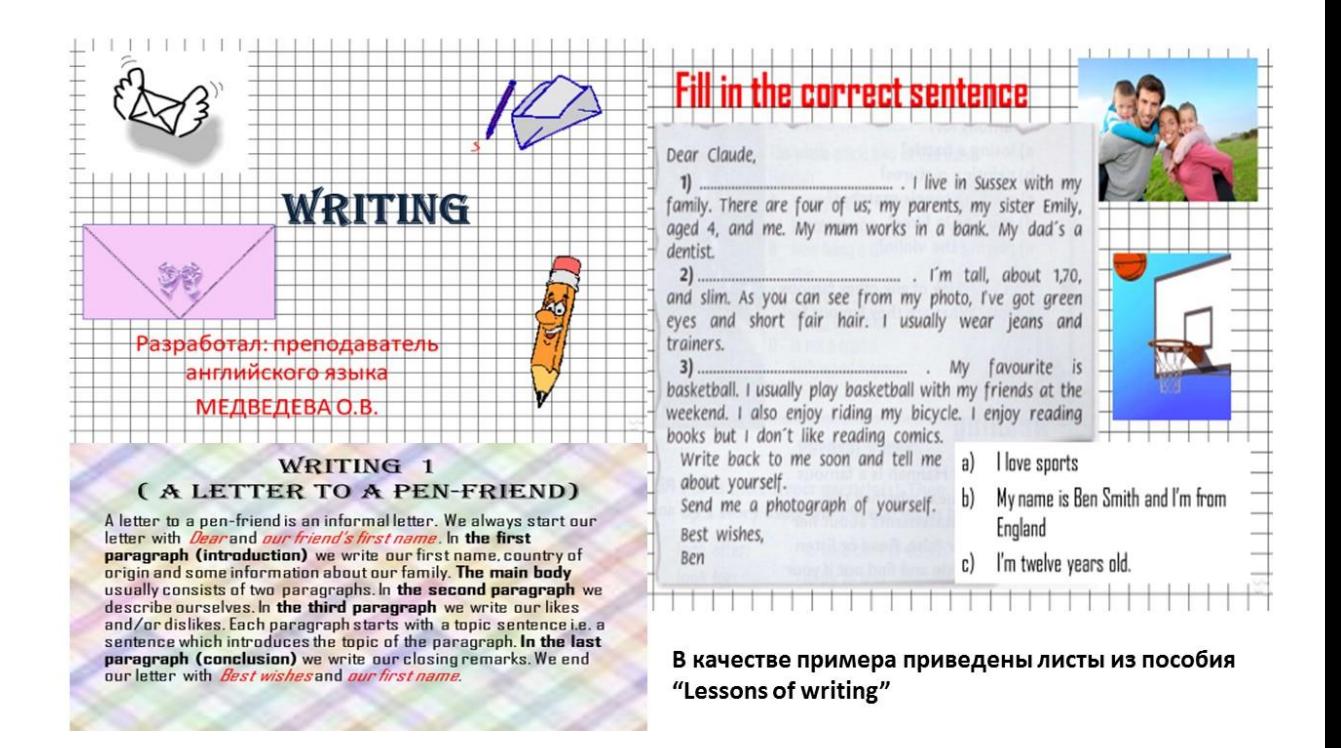

Что касается личного опыта применений тех или иных форм контроля и проверки, то огромную роль играют печатные рабочие тетради по иностранному языку, разработанные преподавателем, в соответствие с профессией или специальностью, по которой обучаются студенты. Так для групп студентов, обучающихся по профессии «Повар, кондитер» актуальны будут упражнения в рабочих тетрадях с уклоном на использование кулинарной лексики, а для групп автомехаников более полезными окажутся рабочие тетради, в которых используется лексика по теме «Автомобиль. Части автомобиля. Эксплуатация транспортного средства и тд.»

Suspension systems, which (include/make) springs and shock absorbers, cushion the ride and help protect the vehicle from being (damaged/used) by bumps, heavy loads, and other STEPSONS Ех. 24. Дополните предложения словами из списка. support: Wheels and tires the vehicle on the roadway and. powered axles, propel the vehicle forward when rotated or backward. Steering and braking systems provide control direction and speed. An electrical system and operates the engine, monitors and controls many aspects of the vehicle's operation, and powers such components headlights and radios Ех. 25. Соедините цифры и названия fuel gauge  $\Box$ coolant temperature gauge  $\Box$ driver information system □ rev counter  $\Box$ engine oil temperature gauge  $speedometer$   $\Box$  $\Box$ hazard warning/indicator lights  $\Box$ voltmeter  $\Box$ 

Также немалую роль играет ведение преподавателем журнала контроля. В котором полностью прослеживается мониторинг качества обученности студентов по той или иной теме.

Особое место в определении качества получаемого образования студента занимает неформльный контроль.

Неформальный (текущий) контроль может затрагивать как языковые факторы (например: письменные и устные домашние задания, деятельностные задания по говорению, аудированию, чтению и письму, письменные грамматические и лексические задания и др.), так и неязыковые (например: отношение к изучению языка, старательность, участие в работе на занятии, работа в группе, организованность, пунктуальность, презентабельность ответа и др.).

Специфика неформального контроля состоит в том, что его осуществление не требует создание таких условий, в которых студенты чувствовали бы себя проверяемыми, как это происходит при формальном контроле. Неформальный контроль носит непрерывный характер, поскольку осуществляется в течение всего семестра, учебного курса.

После всего выше сказанного мы можем сделать вывод, что преподаватель всегда занимается отслеживанием результатов обученности студентов и не смотря на форму проведения формальную или не формальную ищет новые способы и пути для улучшения показателей качества знаний по его предмету. А главное – помогает студенту добиться желаемого результата.

Ps. Все интересующие вас материалы и разработки вы сможете найти на моем сайте

<http://medvejonokov.wixsite.com/i-love-english-medov>

# **Инновационные технологии в обучении, как средство совершенствования методики преподавания математики и экологии**

Пингина Татьяна Петровна ГБПОУ РО «ГСТ»

 В настоящее время методика обучения переживает сложный период, связанный с изменением целей образования, разработкой Федеральных государственных образовательных стандартов, построенных на компетентностном подходе. Это требует поиска новых форм, средств и методов обучения и воспитания, разработку и внедрения инновационных образовательных технологий, так как именно они делают обучение более эффективным.

 Одним словом «инновация» — это обновление.

 Если обобщить представленное на слайде, то мы должны построить урок таким образом, чтобы развивать компетенции, отвечающие современным требованиям, применять активные

методы обучения и использовать для этого современные средства.

 Среди множества инновационных технологий, я выбрала те, которые использую в своей практике и хочу поделиться опытом их применения.

 Сколько я работаю, столько и использую технологию проблемного обучения, потому что

данная технология является наиболее эффективной при обучении математике. Сама технология уже не нова, но применяя ее с актуальными сведениями, событиями позволяет сделать урок современным.

 Помните, несколько лет назад был очень популярен торт «Панчо», продавался он во многих магазинах. Мною, в то время, был разработан урок по теме «Конус», с проблемным изложением, который высоко оценили на областном конкурсе «Современный урок математики». И несмотря на то, что предназначается урок для специальности «Поварское и кондитерское дело» и профессии «Повар, кондитер», он интересен всем и занимает достойное место, среди моих разработок.

Инновационная<br>образовательная<br>технология • Активные методы обучения<br>• Современная<br>• инфраструктура обучения **Классификация** 

Инновация - вхождение нового в некоторую сферу, внедрение новации в некоторую практику.

• Развитие компетенций,<br>отвечающих современным<br>требованиям

Инновационное образование - это образование, которо<br/> способно к саморазвитию и которое создает условия для юлноценного развития всех своих участник

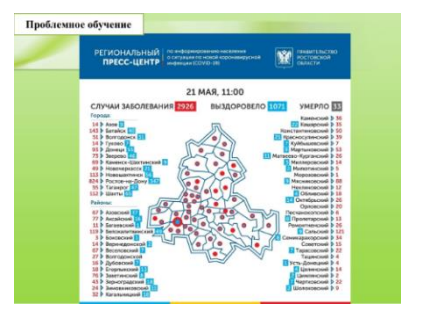

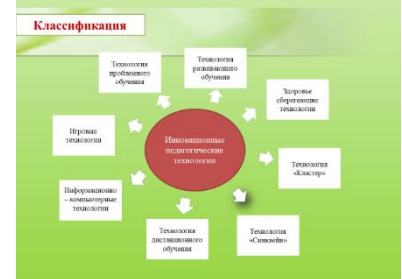

Конечно же, при изучении статистики используются самые

последние статистические данные. Опять применяется проблемное обучение: нужно и проанализировать, и диаграмму построить, и вывод сделать.

 При подготовке к выступлению, мне попалась информация. Она не нова, но актуальна и сейчас. Это схема «Конус обучения». Изучая ее, можно сделать вывод, что только когда сам что-то делаешь, в этот

момент анализируешь, оцениваешь, лучше запоминаешь новое.

 Взаимодействие обучающихся и их вовлечение в учебный процесс, а не пассивное восприятие материала, позволяют добиваться более стойких знаний и развивать личность. Недавно мною был проведен урок по теме «Симметрия в многогранниках». Посмотрите

10 % прочитанного Cristians  $20\%$  von Вагляд на рисунок 30 % year Documen augeo

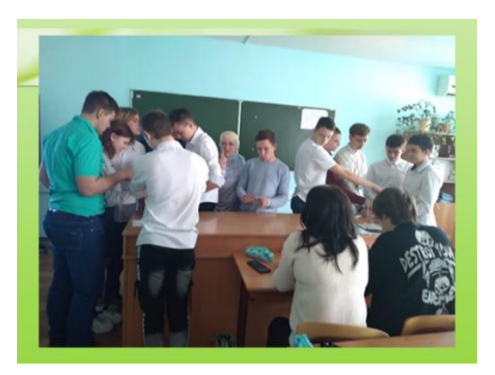

на фото, вы видите, хоть одного скучающего? Дети увлечены, каждый пытается предложить свой вариант. На этом этапе урока мною было задумано, чтобы вся группа была задействована в процессе показа элементов симметрии.

 Технология «Кластер» (графический способ представления материала) позволяет сделать наглядными те мыслительные процессы, которые происходят при погружении в тот или иной текст, активизирует мыслительную деятельность: умение ставить вопросы, выделить главное, делать сравнение, умозаключения. Это то, что я использую чаще всего, не только на уроках математики, но и экологии. Мне очень сложно было работать с большим количеством информации, поэтому я

переработала весь материал в таблицы и кластеры.

 Технологию «Синквейн» я попробовала первый раз в прошлом году на уроке экологии. Суть ее в том, что обучающийся должен составить стихотворение из пяти строк, согласно алгоритму. Считается, что синквейны очень удобно использовать для самоконтроля. Если Вы легко можете составить такое стихотворение, то

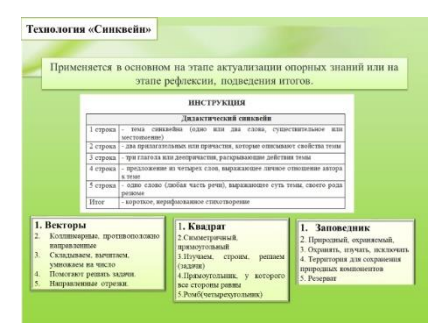

будьте уверены: тема усвоена хорошо. Кроме того, в синквейне содержится ваше эмоциональное восприятие темы. Но пока данная технология не прижилась и используется очень редко.

 Несколько лет уже говорится о применении здоровье сберегающих технологий и мой опыт накапливается. На всех уроках я стараюсь не допускать однообразия работы. Ведь отдых – это смена видов деятельности. На представленном сейчас уроке здоровье сберегающая технология была неожиданной для обучающихся, но выполнение упражнений,

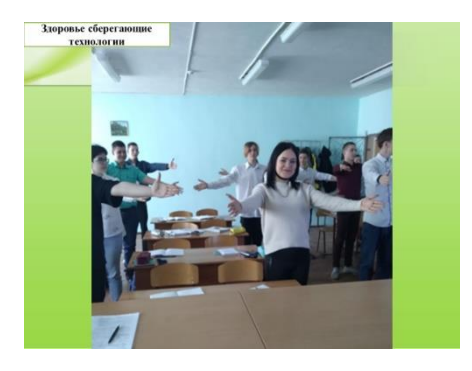

связанных с симметрией в пространстве, действительно дало возможность отдохнуть с пользой, и надолго запомнится.

 Все, что я показала сейчас, это обновления традиционных технологий. Об этом можно говорить очень много, потому что урок у каждого из нас добавляет в нашу методическую копилку, какой то новый элемент, новую идею, совершенствует методику преподавания. Хочу продемонстрировать действительно инновационные технологии, которые я ввела в свою практику и сейчас активно использую. Многое еще в стадии разработки, осмысления, но я уже точно знаю, что это будет постоянно использоваться у меня на уроках.

 Дистанционное обучение научило меня задействовать разные методики преподавания, совершенствовать процесс обучения и собрать большое количество учебного материала для уроков с применением Интернета. Это адреса обучающих сайтов, тесты – онлайн, видео ролики и

прочее. Опыт использования сети «В контакте» оказался для меня очень удачным, и в этом году я использую весь собранный материал на уроках. Но у меня проблема – нет в кабинете компьютерного оборудования. Я нашла выход. Все группы, которые я учу, в полном составе добавлены в созданные беседы. Практически все

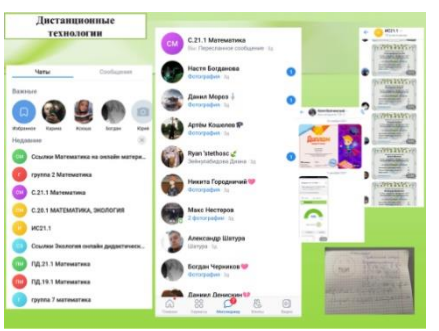

обучающиеся имеют телефоны с выходом в Интернет. У меня тоже все в телефоне. На определенном этапе урока я отправляю им ссылку, и они выполняют задание. Затем делают скрин результата и присылают либо в личные сообщения, либо в беседу (это по общей договоренности, в зависимости от задания). Для себя уже уяснила, что давать такие заданиятесты нужно минут за 15 до конца урока, но объявить об этом в начале, сообщив план урока (прием «Яркое пятно»), тогда обучающиеся в ожидании интересного момента, стараются быстрее выполнить текущие задания. Применяю я сейчас и видео уроки (5-10 минут объяснения с сайта РЭШ), а затем мы совместно делаем конспект, используя прослушанное. Для этого я попросила иметь при себе наушники. Одни на парте достаточно, детям очень нравится сам процесс.

 На уроке экологии, есть тема: Природные ресурсы Ростовской области. Где найдешь лучшую информацию, как не на сайте «Минприроды. ро»? Отправляю ссылку на сайт и обучающиеся с удовольствием работают с ним. А чтобы все не переписывать, составляют кластер. Очень удобно, познавательно. При обсуждении выясняется, что получились самые разнообразные кластеры и каждый выписал то, что ему интересно.

 Таким образом, меняя виды деятельности, сочетая видео - лекцию, потом заполнение таблицы (это почти на каждом уроке), решение задач и контроль онлайн, позволяют сделать урок эффективным, интересным, задействованы все присутствующие, т.е. здесь и активное, и развивающее обучение и применяются многие другие технологии. Мне очень нравится, когда прозвенел звонок, а дети говорят: «Что, уже все»? И часть из них, обязательно пришлет законченное задание вечером. И уходя, в этом году, дети часто говорят: «Спасибо за урок».

Наверняка, у вас возник вопрос, как я быстро могу найти нужную

ссылку или задание, когда отправлять? Ни в коем случае не заранее. Только в нужный момент. Я долго думала, как создать базу с заданиями и в настоящий момент я использую следующее: У себя я создала беседу с одним участником – это я. И туда переслала все наилучшее из собранного. Отдельно для уроков математики, отдельно для

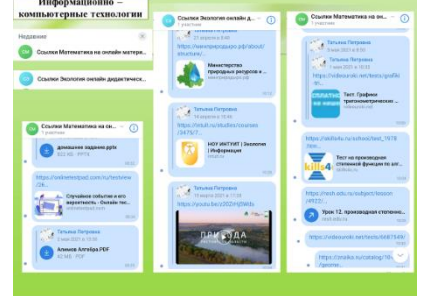

уроков экологии. Ранее я сказала, что все в стадии разработки, но это самый быстрый вариант передачи информации, если все создавать в облаке или еще каким то образом, не в сети в Контакте, то это будет дольше, найти и отправить. Недостаток тоже есть: если появится новый материал, то я его уже не могу расположить рядом с комплектом имеющегося. Над этим я сейчас и работаю. Но идея мне очень нравится, детям такие уроки тоже, поэтому я буду продолжать работать в данном направлении.

 Я начала свое выступление с того, что сейчас, в связи с изменениями в подходе к обучению, очень трудный период для педагогов, а закончить хочу тем, что сейчас самый благоприятный период для реализации творческих идей в преподавании, большие возможности для совершенствования методики преподавания. Будем работать!

### **Использование визуализации информации при организации дистанционного обучения**

Захарова Елена Николаевна

Государственное автономное профессиональное образовательное учреждение «Волгоградский медико-экологический техникум»

Сложившиеся в мире проблема при обучении студентов, как следствие пандемии COVID-19, выявила глобальные проблемы образования не только в России, но и во всем мире, в том числе и в развитых, богатых странах Европы.

Одна из проблем – это проблема подростков при восприятии письменной информации при изучении дисципин, требующих самостоятельнй отработки практических навыков.

Немаловажным явился и фактор низкого уровня компьютерных компетенций и педагогов, и при этом не толко у возрастных, но и к сожалению, у достаточно молодых.

Значительно возрасла нагрузка на преподавателей в связи с огромными объемами проверяемых работ, с необходимостью писать задания и объяснений обучающимся дотупно, внятно, пошагово расписывая каждое действие. Но даже и это на начальном этапе не помогало оптимизировать образовательный процесс. Далеко не всегда удавалось проводить полноценные он-лайн занятия, т.к. к сожалению, зачастую, на зпнятии «присутствовало» не более половины группы и на помощь родителе не приходилось расчитывать в большинстве случаев.

Преподаватели, влажеющие копьютерными технологиями на достаточно высоком уровне, начали искать подходящие технологии построения учебных занятий и проверки качества и уровня

Из своего опыта отмечу, что выявленная проблема восприятия практического учебного материала, объясняемого теоретически (в письменном виде), подвигло к разработке системы видеоурок. А именно студенту предлогалось разобрать и выполнить задание и помимо теоретического описания, по этому же заданию записывался видеоролик путем снятия видео скрина процесса выполнения работы. Введение таких уроков практически сразу же принесло свои результаты. С точки зрения психологии восприятия студенты получили возможность слышать голос преподавателя и привычную манеру объяснения материала. Главное достижение введения видеороликов лично записанных преподавателем, что появилась возможность прослуживать и просматривать объяснения столькко раз, сколько необходимо обучающемуся. Созданная система видеороликом продолжает активно использоваться мной и в настоящее время и приносит очень хорошие результаты.

Существует достаточно большое количество программных средств, позволяющих видео скрины с экрана монитора. Но проблема состоит в том, что они практически все платные. При этом у всех программ есть варианты частичного использования в бесплатном режиме, и зачастую этого достаточно. У отдельных программ накладывается водяной знак на видео, но существует возможность передвигать его по кадру таким образом, чтотон не мешает основному видеоматериалу. В отдельных случаях ограничивается время записи, что так же является достаточным. Так же, и это очень важно, отдельные программы имеют невысокую стоимость с точки зрения стоимости лицензионных программных продуктов (от 1500 до 2400 рублей) и это позволило приобрести программное приложение и получить широкий спектр возможностей снятия видео с экрана монитора и его оптимизации для учушения качества объяснения и восприятия материала. К томуже, в разгар пандемии (май-июнь 2020 года) большое количество разработчиков снизило цены на свои разработки.

К примеру хотелось бы отметить несколько достаточно бюджетны программных средств, а так же имеющих бесплатные возможности. Например: Bandicam, Snagit, Camstudio, Fraps, oCam Screen Recorde, ISpring Free Cam, Movavi Screen Captur[eHyperCam](https://screen-recording.ru/#app-14) и другие.

С моей точки зрения приложение Bandicam явилось наиболее оптимальным с большим набором оформления видео материала. К тому же в июне-августе 2020 года разработчик предоставил больную скидку (около 50%), что позволило приобрести данное программное средство с минимальными потерями для личного бюджета.

Учитывая, что практически каждый обучающийся имеет сотовый телефон системы Android, а современные их модели имеют встроенные возможности записи не только скрина экрана, но и записи видео с экрана, то как следствие, имеется доступная возможность создания обучающих видео материалов. Так же хочу отметить, что использование мобильного телефона подразумевает работу (и регистрацию) на google сервисах, то запись обучающих видео по применению google-форм (Документов, Таблиц, Презентаций) является очень доступной формой подготовки обучающих материалов.

Наличие видео роликов, записанных преподавателем, позволяет студенту гораздо лучше воспринимать учебный материал, использовать его для самоподготовки и повторения, так как сохраняется стиль объяснения преподавателя и что не маловажно, голосовое (тембр голоса) объяснение, что в свою очередь не разрывает психологию восприятия объяснения одним человеком и улучшает достигаемые студентом результатов.

В настоящее время, в условиях международных санкций, применяемых к России, и уходу с информационно-программного рынка многих компаний, в том числе Microsoft Office, придется перезаписывать видеоматериалы с учетом новых программных средств (скорее всего с применением МойОфис), но при уже отлаженной работе с записывающими программными средствами/. Думаю, что не составит больших проблем, за исключением временных затрат.

В условиях глобализации образования, не стабильности в мире в целом, дистанционное образование помогает минимизировать качественные потери в образовательной среде и конечно требует модернизации, оптимизации, развития и совершенствования, а следовательно необходимо на уровне правительсва, министрества образования и региональных комитетов образования вести серьезную работу по решению данного вопроса и на первом шаге – эко конечно, материальное и техничсекое централизованное обеспечение государственных учебных заведений.

### **Опыт применения перспективных информационных технологий в учебном образовательном процессе**

Родненко И.М.

Озерова В.А.

ГБПОУ «Волгоградский политехнический колледж им. В.И. Вернадского»

Современный период развития общества характеризуется влиянием на него информационных технологий, которые проникают во все сферы человеческой деятельности, обеспечивают распространение информационных потоков в обществе, образуют глобальное информационное пространство, где неотъемлемой и важной частью информатизации общества является информатизация образования. В современных образовательных реалиях, когда с одной стороны стремительно развиваются информационные технологии, а с другой возникает необходимость проводить дистанционные занятия в условиях новой короновирусной инфекции, дистанционные образовательные технологий стали наиболее широко применяться в образовательном процессе.

Дистанционное обучение — взаимодействие учителя и учащихся между собой на расстоянии, отражающее все присущие учебному процессу компоненты (цели, содержание, методы, организационные формы, средства обучения) и реализуемое специфичными средствами Интернет-технологий или другими средствами, предусматривающими интерактивность [2], [3]. Дистанционное обучение — это самостоятельная форма обучения, информационные технологии в дистанционном обучении являются ведущим средством [4].

Дистанционное обучение в учреждениях среднего профессионального образования направлено на решение такой приоритетной задачи в сфере образования, как внедрение современных образовательных технологий в учебный процесс и развитие навыков работы с цифровыми образовательными ресурсами на основе возможностей сети Интернет. Это, позволяет, формировать умение поиска нужной информации, анализа полученных данных, систематизации результатов, грамотное и качественное представление информации. Качество подготовки при информатизации образования зависит во многом от глубины разработки цифровых образовательных ресурсов, используемых в дистанционном обучении. Главной задачей при создании электронных ресурсов для профессионального образования является максимальное отражение федеральных государственных образовательных стандартов.

В системе СПО дистанционное обучение рассматривается как новая *форма обучения* и соответственно дистанционное образование как новая форма образования. Но отсюда следует, что эта новая форма обучения не может быть совершенно автономной системой. Дистанционное обучение строится в соответствии с теми же целями, что и очное обучение, тем же содержанием опираясь на ФГОС. Но форма подачи материала, форма взаимодействия между преподавателем и студентами, и студентами между собой будут иными. Дидактические принципы при организации дистанционного обучения реализуются специфичными способами, также обусловленными спецификой новой формы обучения, возможностями информационной среды Интернет, ее услугами. При этом одно из направлений дистанционного обучения связано с использованием мобильных технологий для обучения различным предметам. Понимание учителем процессов, лежащих в основе функционирования и развития современной системы обучения иностранным языкам, способствует выбору наиболее эффективного пути к достижению искомых результатов обучения. Например, создание и использование QR-кодов при обучении иностранному языку является одним из эффективных средств работы с техническим текстом. QR-коды можно использовать как:

кодирование заданий для групповой или индивидуальной работы;

 ссылки на мультимедийные источники и ресурсы, содержащие дополнительную информацию по определённой теме;

 коллекцию информационных блоков и активных ссылок для работы над текстом.

Таким образом, предложенное средство в обучении техническому английскому языку с использованием мобильных устройств расширяет возможности за счёт использования новых мобильных платформ.

Чтобы минимизировать объёмы использования книг и тетрадей была создана микро-платформа для выполнения заданий обучающимися и проверки их преподавателями.

Принцип работы микро-платформы прост: обучающийся переходит по выданному ему преподавателем QR штрихкоду и выполняет работу согласно заданиям. После выполнения работы студентом оно сразу же отправляется преподавателю, а тот, в свою очередь, проверяет правильность.

Для более удобного использования микро-платформа поделена на разделы:

- самостоятельные работы;
- электронно-библиотечная система IPRBooks;
- материалы для дистанционного обучения.

На рисунке 1.1 представлено окно навигации микро-платформы.

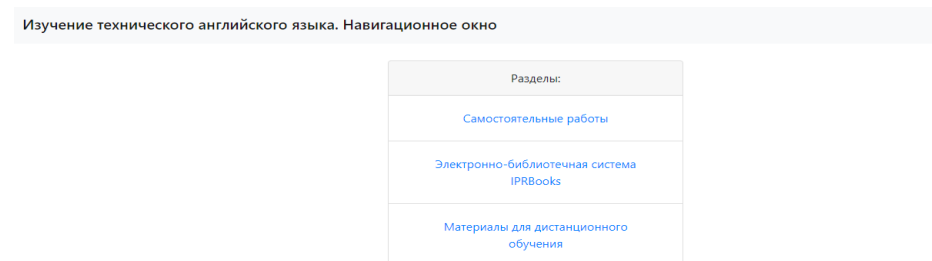

Рисунок 1.1 - Окно навигации микро-платформы

 Вкладка «Самостоятельные работы» содержит 5 заданий двух типов: задания, связанные с текстом и задания, связанные с работой над предложениями. Для каждого задания выставлена дата его выдачи и срок сдачи. Доступ к каждому заданию осуществляется посредством перехода к нему по QR-коду.

 Принцип работы довольно прост: студент переходит по QR-коду и получает персональное задание. После выполнения им работы, непосредственно с цифрового устройства, проделанная работа отправляется преподавателю, который, в свою очередь, проверяет работу и выставляет оценку.

На рисунке 1.2 представлена вкладка «Самостоятельные работы».

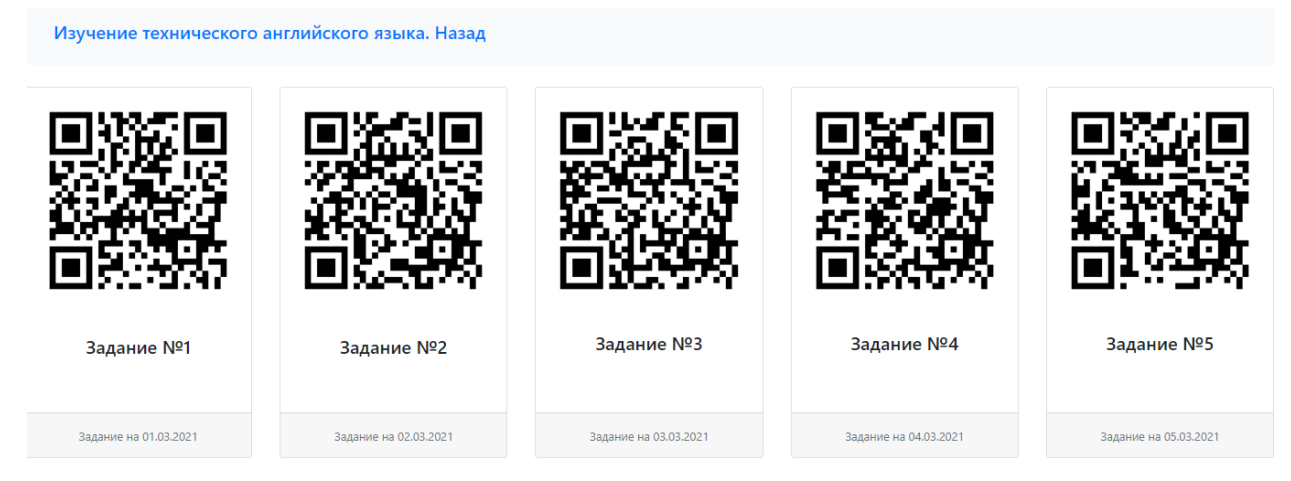

Рисунок 1.2 - Вкладка «Самостоятельные работы»

 Вкладка «Электронно-библиотечная система IPRBooks» содержит в себе электронно-библиотечную систему IPRbooks.

 IPRbooks – это научно-образовательный ресурс для решения задач обучения в России и за рубежом. Уникальная платформа объединяет новейшие информационные технологии и учебную лицензионную литературу. Контент ЭБС IPR BOOKS отвечает требованиям стандартов высшей школы, СПО, дополнительного и дистанционного образования. ЭБС IPR BOOKS в полном объеме соответствует требованиям законодательства РФ в сфере образования.

 На рисунке 1.3 представлена вкладка «Электронно-библиотечная система IPRBooks».

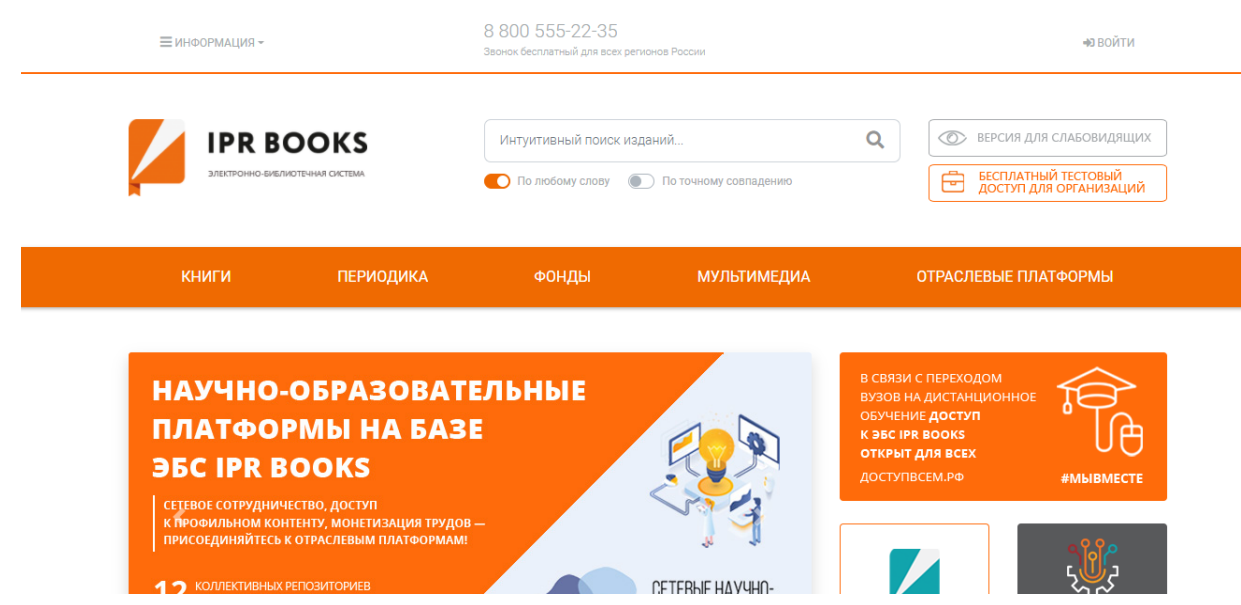

Рисунок 1.3 - Вкладка «Электронно-библиотечная система IPRBooks»

 Вкладка «Материалы для дистанционного обучения» служит источником информации заданий, данных преподавателями кафедры общих гуманитарных и социально-экономических наук, а также содержит электронную почту кафедры для дополнительных вопросов и сдачи заданий. Данная вкладка может быть полезна в период дистанционных занятий.

 Для использования данной микро-платформы необходимо иметь на своём смартфоне сканер QR-кодов. Скачать его можно по следующей ссылке: [https://play.google.com/store/apps/details?id=com.camvision.qrcode.barcode.reader&hl=ru&gl](https://play.google.com/store/apps/details?id=com.camvision.qrcode.barcode.reader&hl=ru&gl=US)  $=US$ 

 Для использования микро-платформы воспользуйтесь следующим QRкодом:

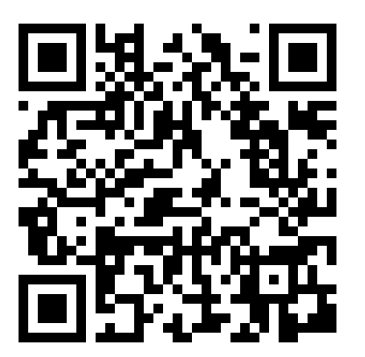

-Проделав проектную работу с обучающимися, пришли к выводу, что с помощью QR кодируется информация намного большего объёма, чем у привычного штрихкода, а для декодирования могут быть использованы личные устройства учащихся с установленной программой считывания кодов, что значительно облегчает работу в классе, где всего лишь 1 компьютер.

Таким образом, мы установили преимущество использования матричных штрихкодов на примере работы с техническим текстом, провели социальный опрос среди студентов колледжа, разработали микро-платформу для выдачи заданий студентам, а также изучили информацию о самом матричном штрихкоде, его эффективности при работе с техническим текстом QR-код даёт возможность вовлечь студентов в активную познавательную деятельность и является хорошим инструментом в проектной деятельности.

#### **Список использованной литературы:**

1. Martin Sketchley, 10 Ways to Use QR Codes inClassroom [Электронный ресурс] – Режим доступа. – [https://eltexperiences.com/2015/07/22/10-ways](https://eltexperiences.com/2015/07/22/10-ways-to-use-qr-codes-in-the-classroom/)[to-use-qr-codes-in-the-classroom/](https://eltexperiences.com/2015/07/22/10-ways-to-use-qr-codes-in-the-classroom/)

2. Андреев А. А. Введение в дистанционное обучение: учебно-методическое пособие. — М.: ВУ, 1997.

3. Ахаян А. А. Виртуальный педагогический вуз. Теория становления. — СПб.: Корифей, 2001. — 170 с. Зайченко Т. П. Основы дистанционного обучения: теоретикопрактический базис: учебное пособие. — СПб.: Изд-во РГПУ им. А. И. Герцена, 2004. — 167 с.

4. Литус К.Д., Непалков С.В., QR-коды в образовании школьников/ Международный студенческий научный вестник. – 2015. – № 5-4. – С. 562-563.

5. Самохина Н.В., Использование мобильных технологий при обучении английскому языку: развитие традиций и поиск новых методических моделей./ Фундаментальные исследования.- 2014.- № 6.-С.591-595.

# **Опыт использования современных практико-ориентированных и развивающих технологий в процессе обучения**

Ткачук Вера Николаевна

ГБПОУ РО ГСТ

Одним из направлений развития и модернизации российского профессионального образования являются практико-ориентированные и интерактивные технологии, направленные на формирование личностных компетенций специалиста.

В условиях новой парадигмы направленности учебного процесса на формирование профессиональных компетенций специалиста, ведущими технологиями становятся практико-ориентированные и интерактивные стратегии обучения, которые нацелены на формирование нового типа мышления преподавателей и соответственно овладение ими комплексными умениями по организации учебного процесса в новых условиях.

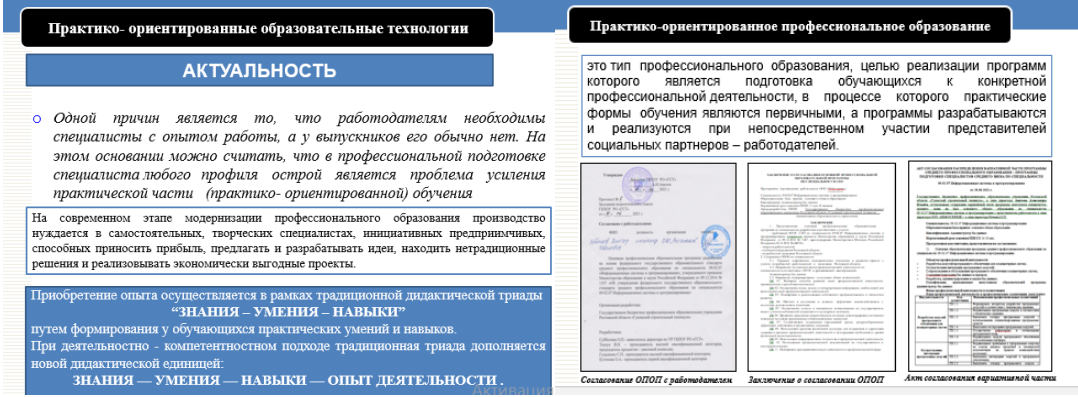

Новые технологии направлены на практическую реализацию психолого-педагогических условий, оптимально адаптированных к взаимодействию педагога и обучаемых.

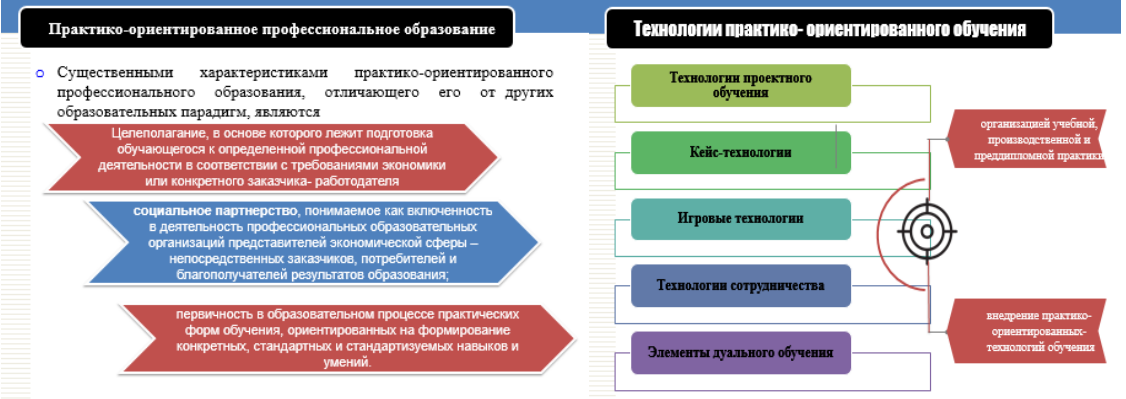

Сегодня существует множество известных технологий обучения, которые можно отнести к практико-ориентированным: *технология критического мышления, интерактивные технологии обучения,* 

## *проектная технология, технология проблемного обучения, информационно-коммуникационные технологии* и др.

В системе СПО можно выделить несколько направлений к практикоориентированному образованию.

С одной стороны практико-ориентированное образование связывают с организацией учебной, производственной и преддипломной практики студента с целью его погружения в профессиональную среду, соотнесения своего представления о профессии с требованиями, предъявляемыми реальным работодателем, осознания собственной роли в работе.

С другой стороны, считается наиболее эффективным внедрение профессионально-ориентированных технологий обучения, способствующих формированию у студентов значимых для будущей профессиональной деятельности качеств личности, знаний, умений и навыков, обеспечивающих качественное выполнение функциональных обязанностей по избранной специальности.

А также, становление практико-ориентированного образования связывают с использованием возможностей контекстного (профессионально направленного) изучения профильных и непрофильных дисциплин.

Основные этапы практико-ориентированного обучения для студента представлены на слайде.

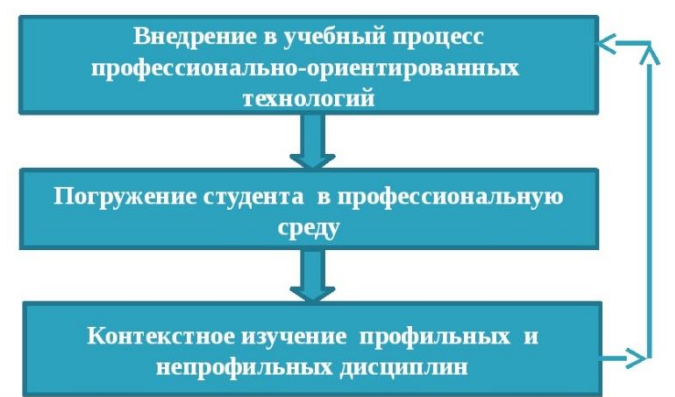

#### Этапы практико-ориентированного обучения

Элементы этих технологий, различные приемы и методы обучения, способствующие формированию практических навыков, умений профессиональной деятельности широко применяются на уроках общепрофессиональным дисциплинам ОПБД, Информационные технологии, также МДК.

### *Игровые технологии:*

Применяются при изучении определенных тем дисциплин ОПБД, например, урок цифры «Большие данные»; по МДК 02.01 проводился онлайн урок «Управление производством» и «Цифровое производство», разработанные 1 С.

Так же проводятся Квесты. ИТ специалист, который включает 3 направления: Администрирование баз данных, Компьютерные сети и информационная безопасность. Ссылка на Квест <http://cabinet5.tilda.ws/page10634458.html>

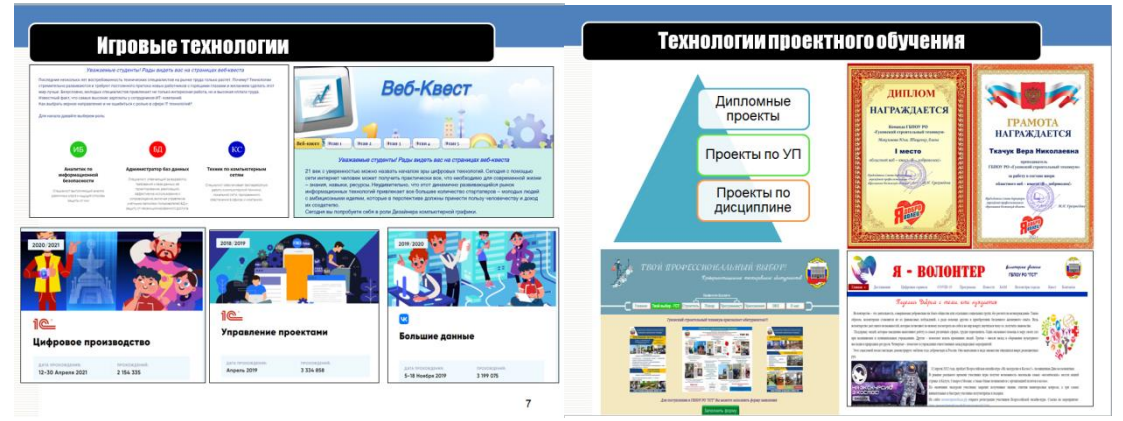

Квест по компьютерной графике, который содержит задания по всем видам графики: растровой, векторной, 3д.

Ссылка на квест<https://zaxapova1802.wixsite.com/web-quest>

*Технологии проектного обучения*

Данные технологии применяются на МДК 02.01, МДК 11.01, УП. Вдается задание по вариантам – проекты: «Разработка информационной системы» по определенной предметной области. Студенты на протяжении всей практики при выполнении практических работ выполняют индивидуальное задание, в результате к зачету готовый проект

Разработанный сайт «Я – волонтер!» функционирует несколько лет, получил положительный отзыв Администрации г. Гуково, участвовал в областном конкурсе и занял призовое II место. В этом году на данном сайте проводился областной веб квест «Я- доброволец», команда наша техникума заняла 1 место. Квест получил положительные отзывы от участников.

Еще один пример, проекта, разработка сайта «Твой профессиональный выбор», направлен по школам города № 15, 23 для проведения мероприятий по профориентации школьников.

*Элементы дуального обучения*

Как известно, дуальная система профессионального образования, получила мировое признание, это наиболее распространенная и признанная форма подготовки кадров, которая комбинирует теоретическое обучение в учебном заведении и производственное обучение на производственном предприятии.

Дуальная форма обучения позволяет значительно укрепить практическую составляющую учебного процесса, сохраняя при этом уровень теоретической подготовки, обеспечивающий реализацию требований ФГОС

СПО, помогает решить задачу подготовки специалистов, полностью готовых к выполнению конкретных трудовых функций. Необходимо налаживание реальной связи между производственным сектором и образованием для того, чтобы обеспечить квалифицированными и профессиональными кадрами предприятия.

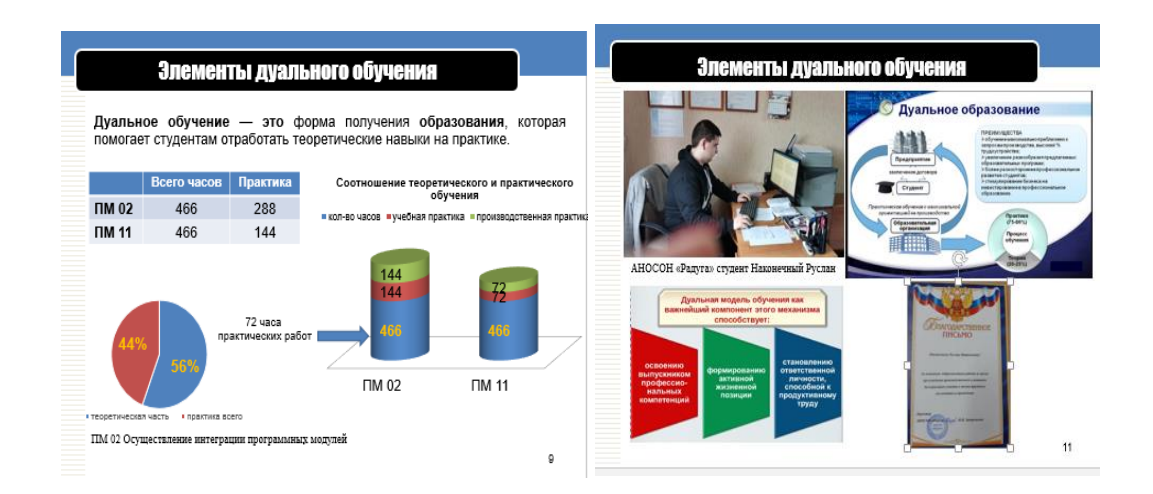

#### *Результаты конкурсной деятельности*

В этом году наиболее значимым было участие в Абилимпикс, мы впервые принимали участие по компетенции Администрирование баз данных, проведен анализ и с учетом выявленных недоработок, есть идея создать комплекс онлайн заданий и тренажеров для подготовки к профессиональным конкурсам и олимпиадам.

Так же в этом году мы стали Победителями Международной сертификационной олимпиады Траектория будущего.

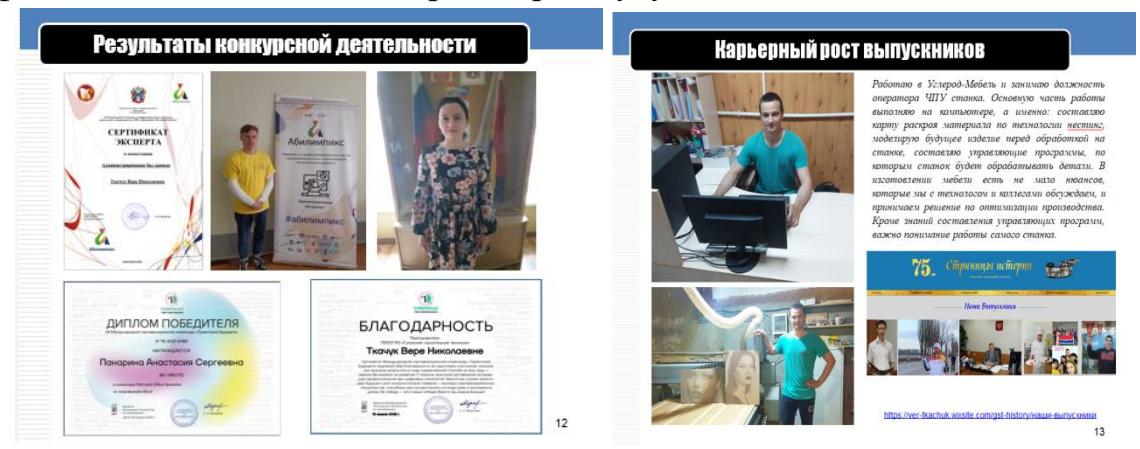

Сегодня мы не можем не задуматься над тем, что ожидает наших выпускников. Но мы знаем, что будущее потребует от них огромного запаса знаний в области современных технологий. Подготовка выпускников к будущему заключается не только в плане «готовности работать», но и в освоении жизненно необходимых навыков так, как современные технологии все глубже проникают в нашу жизнь.

На сайте «Страницы истории» размещена информация о наших выпускниках, их достижениях и победах. На странице сайта «Наставничество» размещена информация о наставнической работе в техникуме.

Для определения эффективности внедрения принципов практикоориентированности в учебный процесс, необходимо определить факторы, влияющие на его интенсивность.

Эффективность внедрения принципов практико-ориентированности для техникума должна измеряться следующими показателями:

- репутация ГСТ;

- развитие (ОУ, социально-экономическое развитие региона, рост научного потенциала);

- результат (трудоустроенные по специальности студенты);

Для оценки профессионально-личностных качеств предлагается использовать экзамен (квалификационный), позволяющий провести оценку ещё на этапе обучения. Это соответствует не только требованиям ФГОС, но и требованиям, которые предъявляет жизнь к выпускникам техникума, а именно получение практико-ориентированных навыков в процессе прохождения обучения.

Такое обучение уже не будет подготовкой к будущей профессиональной деятельности, а станет осознанным профессиональным действием в настоящем времени.

Таким образом, необходимость использования практикоориентированного подхода в образовании вызвана стремлением общества обеспечить повышение качества жизни ныне живущих и будущих поколений людей на основе комплексного решения социальных, образовательных, экономических проблем, а, следовательно, формирования и развития отраслевых и региональных рынков услуг.

#### **Список используемых источников:**

1. Сидакова, Л. В. Сущность и основные признаки дуальной модели обучения / Л. В. Сидакова. — Текст: непосредственный // Образование и воспитание. — 2016. —  $\mathbb{N}_2$  2 (7). — С. 62-64. — URL: https://moluch.ru/th/4/archive/29/803/ (дата обращения: 20.05.2022).

2. Корнева, Н. В. Практико-ориентированные технологии в обучении специалистов среднего звена / Н. В. Корнева. — Текст: непосредственный // Молодой ученый. — 2016. — № 10.6 (114.6). — С. 26- 29. — URL: https://moluch.ru/archive/114/30491/ (дата обращения: 23.05.2022).

3. Практико-ориентированные технологии в современном профессиональном обучении

# **Организация и поддержка учебного процесса в цифровой образовательной среде 1С: Образование 5. Школа**

Трунова Людмила Владимировна

Котовский промышленно – экономический техникум

Данная статья содержит основные этапы исследовательской работы в области создание в цифровой образовательной среде системы дистанционного обучения.

Дистанционное обучение — это образовательная технология, способ передачи знаний обучаемым, который может быть применен для любой формы образования (очной, очно-заочной (вечерней), заочной и экстерната). Дистанционное обучение не является новой технологией обучения. Дистанционное обучение существует десятки лет. При этом основным способом доставки знаний учащимся была обычная почта.

Современные информационные технологии активно внедряются в учебно-образовательный процесс. Учебные заведения оснащаются разнообразным сетевым оборудованием и компьютерной техникой, позволяющих их интегрироваться во всемирную сеть Интернет. Все это изменило дистанционное обучение и сделало его действительно эффективным в современном мире. Дистанционное обучение занимает всё большую роль в модернизации образования. Согласно приказу 137 Министерства образования и науки РФ от 06.05.2005 «Об использовании дистанционных образовательных технологий», итоговый контроль при обучении с помощью ДОТ (дистанционных образовательных технологий) можно проводить как очно, так и дистанционно.

Актуальность темы определяется тем, дистанционная форма обучения — это неотъемлемая реальность нашего мира, она дает сегодня возможность создания систем массового непрерывного самообучения, всеобщего обмена информацией, независимо от временных и пространственных поясов. Помимо этого, системы дистанционного образования дают равные возможности всем людям вне зависимости от социального положения и состояния здоровья.

Существует большое разнообразие целей внедрения в образовательный процесс систем ДО, основными из которых являются:

 привлечение новых студентов посредством внедрения новой формы обучения;

 предоставление школьникам, студентам, гражданским и военным специалистам, безработным, самым широким кругам населения равных образовательных возможностей в любых районах страны и за ее рубежами;

улучшение качества образовательных услуг путем

предоставления новых, более удобных путей доступа к учебным материалам;

 повышение качества обучения за счет применения современных средств, объёмных электронных библиотек и т. д.;

 повышение качественного уровня образования за счет более активного использования научного и образовательного потенциала ведущих университетов, академий, институтов, лидирующих отраслевых центров подготовки и переподготовки кадров, институтов повышения квалификации, других образовательных учреждений;

 возможность получения как базового, так и дополнительного образования параллельно с основной деятельностью;

 интеграция с очной и заочной формами обучения, совершенствуя и развивая их;

создание условий для непрерывного образования;

 предоставление обучающимся возможности освоения образовательных программ, непосредственно по месту жительства обучающегося или его временного пребывания, а также возможности самостоятельно может планировать время, место и продолжительность занятий;

 снижение затраты на проведение обучения (не требуется затрат на аренду помещений, поездок к месту учёбы, как учащихся, так и преподавателей и т. п.);

 создание единой образовательной среды (особенно актуально для корпоративного обучения);

 расширение образовательной среды в России на наиболее полное удовлетворение потребностей и прав человека в области образования;

 обеспечение принципиально нового уровня доступности образования при сохранении его качества.

На основании вышеизложенного разработаны критерии выбора платформы для организации СДО. К ним относятся такие как:

 Функциональность. Подразумевает наличие у платформы необходимых опций, в числе которых чаты, форумы, управление курсами, анализ активности обучаемых и т.п.

 Стабильность, т.е. степень устойчивости работы при различных режимах работы и нагрузке в зависимости от степени активности пользователей.

 Удобство использования. Один из важнейших параметров, влияющий на качество учебного процесса.

Удобство и простота администрирования и обновления

67

контента.

 Стоимость. Складывается из стоимости покупки платформы и дальнейшего сопровождения.

 Масштабируемость. Система должна быть гибкой и способной расширяться как в связи с приростом количества обучаемых, так и путем добавления новых программ и курсов.

 Мультимедийность. Системы должны предоставлять возможность использования в качестве инструментов обучения не только текстовые и графические файлы, а также видео, аудио, 3D-графику и т.п.

Качество техподдержки.

На данный момент существует множество программных продуктов и Интернет – сервисов для создания СДО: Moodle, ATutor, FormaLMS, iSpring, Ё-СТАДИ, Sakai, Teachbase, Mirapolis, WebTutor.

В нашем техникуме для организация электронного образовательного пространства используется система 1С:Образование 5. Школа. Рисунок 1

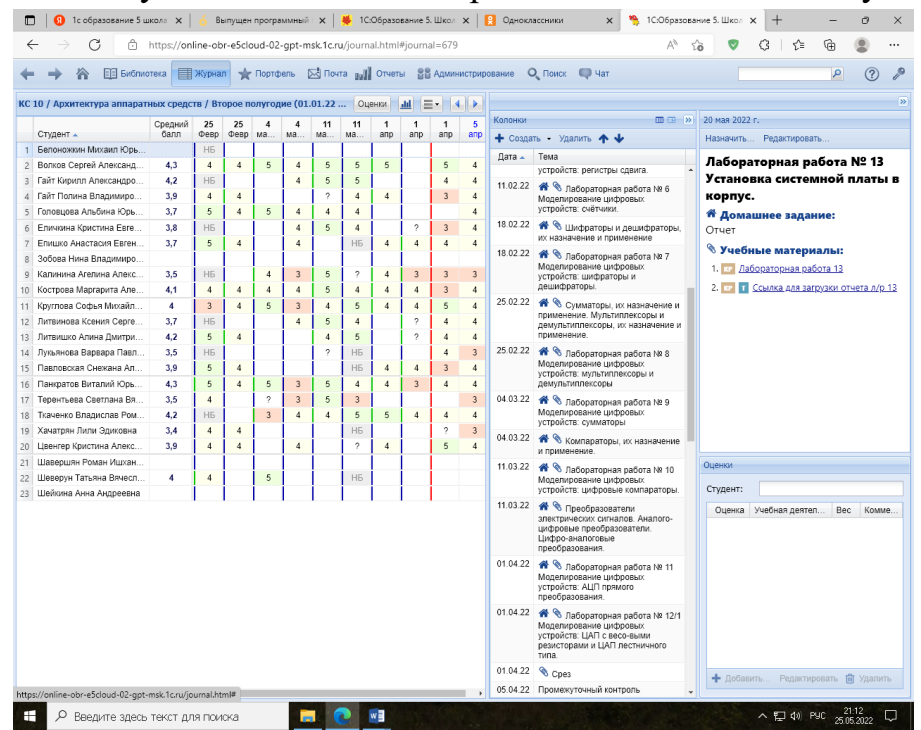

Рисунок 1 – Страничка электронного журнала 1С: Образование 5.

Школа

Основное назначение системы – организация обучения с использованием электронных образовательных ресурсов. Преподаватели, учащиеся и родители могут работать с системой дистанционно через Интернет. С системой можно работать как при помощи обычных компьютеров и ноутбуков, так и мобильных устройств – планшетов и смартфонов.

Система дает возможность сформировать библиотеку электронных

учебных материалов. Преподаватели могут разрабатывать собственные образовательные материалы и создавать учебные курсы. Кроме того, в библиотеку можно добавить образовательные ресурсы из электронных изданий и учебных пособий серии «1С: Школа», а также из федеральных коллекций электронных образовательных ресурсов.

При помощи системы можно вести электронный журнал и электронный дневник, которые позволяют назначать учащимся групповые и индивидуальные задания для выполнения как в классе, так и дома. Система позволяет вести электронное портфолио учащегося и формировать индивидуальную образовательную траекторию ученика.

Система поддерживает работу с интерактивными досками и мультимедийными проекторами.

Настройки системы позволяют учесть особенности организации учебного процесса в конкретном учебном заведении.

Системой 1С: Образование 5. Школа наше учебное заведение пользуется на протяжении 2 лет данная зарекомендовала себя хорошим «функционалом» с большими возможностями.

ЛИТЕРАТУРА

1. Сухомлин, В.А. (ред.) Современные технология и ИТ образование. М.: МАКС Пресс, 2006. 496 c.

2. Сухомлин, В.А. Cоздание Виртуального национального университета ИТ-образования. М.: МАКС Пресс, 2007 r. 60 с.

3. Трайнев, В.А. Дистанционное обучение и его развитие. Обобщение методологии и практики использования. – М.: Дашков и К, 2007.  $-294$  c.

4. Филиппов, C.А., Гусева, А.И. Инструментальные среды разработки обучающих модулей многократного применения. // Научная сессия МИФИ-2005 Т.2 Технологии разработки программных систем. Информационные технологии. М.: МИФИ, 2005. С. 143-144.

5. Хуторской, А. Дистанционное обучение и его технологии // Компьютерра. 2002. №36. С. 26-30.

6. Шахмаев, Н.М. Технические средства дистанционного обучения. М. – «Знание», 2000. – 276 с.

7. LMS Moodle [Электронный ресурс] – Режим доступа: https://moodle.org

8. Atutor [Электронный ресурс] – Режим доступа: https://atutor.github.io

9. FormaLMS [Электронный ресурс] – Режим доступа:

http://libreportal.net/education-cai-edadministration-cms/forma.html

10. 1С: Образование 5. Школа [Электронный ресурс] – Режим доступа: https://obr.1c.ru/educational/prepodavatelyam/1s-obrazovanie-5-shkola/

# **Применение дистанционных технологий в преподавании общепрофессиональных дисциплин и МДК**

Федякина Елена Владимировна

Государственное бюджетное профессиональное образовательное учреждение Ростовской области «Шахтинский политехнический колледж»

# ВВЕДЕНИЕ

Модернизация системы профессионального образования является необходимым условием для динамичного роста и социального развития общества. В условиях формирования инновационной экономики к системе профессионального образования предъявляют такие требования как постоянное обновление технологий, ускоренное освоение инноваций, быстрая адаптация к запросам и требованиям динамично меняющегося мира. В связи с этим возможность получения качественного профессионального образования продолжает оставаться одной из наиболее важных жизненных ценностей граждан, решающим фактором социальной справедливости и политической стабильности.

Различные исследования и анализ качества выпускников профессиональных образовательных организаций показал, что традиционная система образования, основанная на усвоении знаний, передаваемых от преподавателей к студентам, перестала отвечать требованиям подготовки высококвалифицированных специалистов.

Использование дистанционных образовательных технологий в системе среднего профессионального образования, а в частности в преподавании общепрофессиональных дисциплин, является одним из важнейших стратегических направлений в области повышения качества образования. На сегодняшний день в системе СПО обучение с применением дистанционных технологий переживает этап своего развития.

### 1. НОРМАТИВНО-ПРАВОВОЕ РЕГУЛИРОВАНИЕ

Организация дистанционного обучения в системе СПО регулируется следующими нормативными документами:

 Федеральным законом от 29 декабря 2012 г. N 273-ФЗ «Об образовании в Российской Федерации»;

 Приказом Министерства образования и науки РФ от 23 августа 2017 г. N 816 «Об утверждении Порядка применения организациями, осуществляющими образовательную деятельность, электронного обучения, дистанционных образовательных технологий при реализации образовательных программ»;

 Приказом Минпросвещения России № 104 от 17.03.2020 «Об организации образовательной деятельности в организациях, реализующих образовательные программы начального общего, основного общего и среднего общего образования, образовательные программы среднего профессионального образования, соответствующего дополнительного профессионального образования и дополнительные общеобразовательные программы, в условиях распространения новой короновирусной инфекции на территории Российской Федерации»;

 Приказом Минпросвещения России № 103 от 17.03.2020 «Об утверждении временного порядка сопровождения реализации образовательных программ начального общего, основного общего, среднего общего образования, образовательных программ среднего профессионального образования и дополнительных общеобразовательных программ с применением электронного обучения и дистанционных образовательных технологий»;

 Приказом Министерства общего и профессионального образования Ростовской области № 212 от 20.03.2020 «Об организации образовательной деятельности в государственных профессиональных образовательных организациях в рамках режима повышенной готовности, введённом распоряжением Губернатора Ростовской области Голубева В.Ю. от 16.03.2020 № 43»;

 Приказом Министерства общего и профессионального образования Ростовской области № 213 от 20.03.2020 «О введении в образовательных организациях Ростовской области временной реализации образовательных программ начального общего, основного общего, среднего общего образования и дополнительных общеобразовательных программ с применением электронного обучения, и дистанционных образовательных технологий».

#### 2. ДИСТАНЦИОННЫЕ ОБРАЗОВАТЕЛЬНЫЕ ТЕХНОЛОГИИ

Дистанционные образовательные технологии (ДОТ) – образовательные технологии, реализуемые при опосредованном (на расстоянии) или частично опосредованном взаимодействии обучающегося и педагогического работника с применением информационных и телекоммуникационных технологий.

Основой дистанционного обучения является целенаправленная и контролируемая самостоятельная работа студентов (слушателей).

72
Педагогический контакт с обучающимися в основном осуществляется посредством телекоммуникационных технологий (Интернет-форумов, видеоконференцсвязи и электронной почты).

При этом не исключается возможность непосредственного контакта обучаемого и преподавателя. На эффективность дистанционного обучения влияют следующие факторы:

эффективного взаимодействия преподавателя и обучаемого;

 эффективности разработанных методических материалов и способов их доставки;

эффективность обратной связи.

Дистанционное обучение на основе компьютерных сетевых технологий – наиболее современный вариант организации дистанционного обучения. При сетевом обучении студенты, независимо от места их нахождения по отношению к учебному заведению, получают доступ к учебной, методической, справочной и научной информации. Основным каналом обмена информацией при сетевом обучении служат компьютерные коммуникации. Телекоммуникация может осуществляться несколькими способами, например, в реальном времени и/или в отложенном временном режиме. Кроме того, обучающийся может самостоятельно обращаться и к иной, актуальной для его обучения информации, циркулирующей в компьютерных сетях. Важнейшим достоинством сетевого обучения выступают практически неограниченные возможности для коммуникации обучающихся как с преподавателем, так и друг с другом. В дистанционном обучении на сетевой основе также преобладает самостоятельная учебная деятельность студента.

2.1. Формы организации дистанционных занятий.

Можно выделить различные формы организации дистанционных занятий, используемых в преподавании дисциплины Информационные технологии в профессиональной деятельности.

Чат-занятия — учебные занятия, осуществляемые с использованием чаттехнологий. Сhat-занятие – это занятие в реальном времени, когда педагог и учащиеся встречаются с помощью Интернета в специальной "комнате" и имеют возможность оперативно обмениваться текстовой и иной информацией. Занятия в форме чата могут предполагать, как текстовое общение, так и контакт с помощью голосовой или видеосвязи. Чат-занятия позволяют проводить полноценные семинары, создавать рабочие группы из студентов, организовать полноценный процесс общения учащихся и преподавателей. Состав участников чата может быть разным — это определяется целями и задачами конкретного занятия. Так, чат может быть организован для всей группы студентов, ее части, занятий в конкретном образовательном проекте, а также для конкретного студента, нуждающегося в консультации преподавателя.

Веб-занятия — дистанционные уроки, конференции, семинары, деловые игры, лабораторные работы, практикумы и другие формы учебных занятий проводимых с помощью средств телекоммуникаций и других возможностей Интернета. Для веб-занятий используются специализированные образовательные веб-форумы — форма работы пользователей по определённой теме или проблеме с помощью записей, оставляемых на одном из сайтов с установленной на нем соответствующей программой. От чат-занятий веб-форумы отличаются возможностью более длительной (многодневной) работы и асинхронным характером взаимодействия учеников и педагогов.

Методика синхронного дистанционного обучения предусматривает общение обучающегося и преподавателя в режиме реального времени – online общение.

Методика асинхронного дистанционного обучения применяется, когда невозможно общение между преподавателем и учащимся в реальном времени – так называемое off-line общение.

2.2. Технологии дистанционного обучения

Кейс-технология – это дистанционная образовательная технология, основанная на предоставлении обучающимся информационных образовательных ресурсов в виде специализированных наборов учебнометодических комплексов (кейсов), предназначенных для самостоятельного изучения с использованием различных видов носителей информации. Доставка материалов обучающимся осуществляется любыми приемлемыми для организации учебного процесса способами. Телекоммуникационные средства применяются для обеспечения взаимодействия обучающихся с преподавателем и между собой, а также для обеспечения их дополнительными информационными ресурсами. Кейс – это комплект учебно-методических материалов, в электронном виде предоставляемый студентам, и предназначенный для организации работы по самостоятельному изучению основных положений учебной дисциплины и подготовке к экзаменационной сессии.

Телекоммуникационные проекты -наиболее распространенная сегодня дистанционная форма обучения. Эта технология состоит из следующих этапов:

 разработка и рассылка дистанционным учащимся проекта по изучаемой теме или проблеме. При этом возможно исполнение общего или индивидуального проектов;

 реализация индивидуального проекта, или выбор студентами своей части из комплексного проекта, составление индивидуального плана деятельности по предложенным алгоритмическим предписаниям;

 осуществление всех компонентов проекта в процессе дистанционной деятельности. На данном этапе применяются все доступные средства телекоммуникаций;

 размещение на сервере и обсуждение полученных результатов. Подведение итогов проекта. Диагностика и оценка индивидуальных, групповых и коллективных образовательных достижений обучающихся.

## 3. ПРИМЕНЕНИЕ СОВРЕМЕННЫХ ЭЛЕКТРОННЫХ, ЦИФРОВЫХ И МУЛЬТИМЕДИЙНЫХ РЕСУРСОВ В УЧЕБНОМ ПРОЦЕССЕ

Реализация дистанционных технологий в преподаваемых дисциплинах осуществляется мною несколькими способами:

 1. Использование социальных сетей, таких как Watsap, «ВКонтакте» «Facebook»;

 2. Использование современных платформ для организации дистанционного обучения(СОД).

Применение преподавателями социальных сетей в учебном процессе позволяет использовать следующие факторы:

 популярность социальных сетей постоянно растет, большинство учащихся зарегистрированы в одной или нескольких социальных сетях;

 среднее время, проводимое на сайте пользователями социальных сетей от 17 до 42 мин., которые можно использовать для привлечения к процессу обучения;

 мгновенная передача информации и, соответственно, доступность отчетов и заданий для изучения;

 все версии документов доступны одновременно и преподавателю и обучающемуся, что решает проблему резервного копирования и отсутствия проблем с потерей электронной версии отчетов.

Социальные сети в первую очередь применяются преподавателям дисциплин, в которых предусмотрены рефераты, курсовые работы, выпускная квалификационная работа.

С помощью социальных сетей упрощаю следующие процедуры:

информирование обучающихся;

75

предоставление методических пособий;

доведение до сведения дополнительных инструкций;

простейший способ резервного копирования.

СДО — это виртуальный класс, где можно одновременно обучать разные группы студентов.

В своей преподавательской деятельности часто использую Google Формы – простой и эффективный инструмент, который всегда под рукой у любого владельца Google аккаунта. Они способны решить множество задач преподавателя или куратора группы. Например:

создание анкет;

добавление формы обратной связи на сайт;

дистанционная проверка домашнего задания;

 проведение онлайн-тестирования или онлайн-олимпиады с большим количеством участников.

С помощью Google Форм мгновенно, бесплатно, без регистрации на дополнительных сервисах и интеллектуальных усилий создаются опросы, которые без сбоев собирают данные и аккуратно выглядят.

В сервисе Google Формы есть возможность создавать вопросы различных категорий:

- с выбором одного или нескольких вариантов ответов,
- с написанием краткого или развернутого ответа,

с установлением соответствия, множественным выбором.

Ссылка на готовую форму может быть отправлена респонденту индивидуально по электронной почте или в сообщении социальной сети, также ее можно добавить в группу, созданную в той или иной социальной сети, или разместить на сайте образовательного учреждения.

Для заполнения формы можно использовать любой браузер, ответ автоматически отправляется респондентом, сразу же фиксируется в Google диске в аккаунте создателя данной формы.

Далее формируется общая таблица Excel с ответами всех участников опроса.

При создании тестовых форм, также как и в специальных программах электронных тестов, можно сразу задать правильный вариант ответа и определить сложность вопроса в баллах.

Подсчет будет производиться автоматически, по итогам оформляются все возможные варианты отчетной документации: сводная таблица, диаграммы популярности вариантов ответов, процентного соотношения участников из разных групп и т.д.

Наиболее эффективным считаю реализацию дистанционного обучения с помощью облачной платформы Ё-СТАДИ, которая позволяет создавать базы знаний: видеоролики, электронные курсы, тесты и другой учебный контент в одном месте, обучать и взаимодействовать на расстоянии, контролировать качество обучения.

Обучающиеся обеспечиваются комплектами учебно-методических материалов по дисциплине в электронном виде и получают доступ к необходимым информационным образовательным ресурсам.

По каждому материалу на платформе можно получить детальную статистику: какие материалы изучают пользователи, какой проходной балл набрали в тестах, сколько времени потратили на обучение. С помощью СДО удобно контролировать уровень подготовки каждого обучающегося и группы в целом.

#### 4. ЗАКЛЮЧЕНИЕ

Для успешной реализации обучения с применением дистанционных технологий важно учитывать, что в виртуальном пространстве большую роль играют мотивация и заинтересованность учащегося. Даже самые лучшие и передовые технологии, такие как информационные и психологопедагогические, без оптимизации учебного процесса могут оказать обратное воздействие, поэтому для качественного и доступного образования недостаточно просто внедрить систему дистанционного образования в процесс обучения, необходим творческий подход к делу, создание налаженной системы организации учебной деятельности учителей и учащихся. Ведь обучение с применением дистанционных образовательных технологий - это всего лишь специфическая форма организации обучения, требующая изменения устоев традиционного учебного процесса и пересмотра принципов и методов в педагогической деятельности.

## 5. СПИСОК ИСПОЛЬЗОВАННЫХ ИСТОЧНИКОВ

1. Федеральный закон от 29 декабря 2012 г. N 273-ФЗ «Об образовании в Российской Федерации»;

2. <https://ripkro.ru/helpdo/norm-dokdo/> Нормативные документы;

3. <https://ripkro.ru/helpdo/metod-help/> Методические рекомендации о применении дистанционных образовательных технологий в условиях действия временного порядка сопровождения реализации образовательных программ среднего профессионального образования.

# **Характеристика организации работы наставников в учебном заведении**

Кутепова Олеся Александровна

ГБПОУ РО «Гуковский строительный техникум

Целью любого учебного заведения является создание условий благоприятных для становления будущего специалиста. Одной из задач, стоящих перед преподавателями техникума является развитие наставничества, как модели взаимодействия педагог-студент.

В любой деятельности для реализации намеченных планов и достижения поставленных целей необходима организация. Существует несколько подходов к определению данного понятия. Организацию рассматривают как объект и как процесс. На основе теории А. Файоля организацию выделяют как одну из функций управления наряду с предвидением, планированием, распределением, координацией, контролем. Организация (от лат. organize — придаю стройный вид, устраиваю) – деятельность, которая призвана обеспечить условия выполнения плана (задачи).

Организация – функция управления, которая обеспечивает упорядочение технической, экономической, социально-психологической и правовой сторон деятельности управляемой системы на всех ее иерархических уровнях.

Таким образом, можно сказать, что организация работы наставников – это функция управления, процесс упорядочивания, согласования, регламентирования действий наставников, для достижения цели деятельности наставника: адаптация студентов первого курса, индивидуальная траектория развития для каждого студента, выделение одаренных ребят и работа с ними.

Организация работы наставников имеет ряд признаков:

1. наличие цели и задач;

2. наличие организационной структуры управления системой;

3. наличие принципов организации;

4. наличие ресурсов;

5. поэтапность.

Выбирая способ взаимодействия с обучаемыми необходимо изначально правильно выбрать мотивацию для дальнейшего сотрудничества, как наставнику так и студенту. Последний сам должен быть заинтересован в сотрудничестве с более опытным специалистом и стремиться к саморазвитию на примере наставника. Для успешного взаимодействия необходима готовность к наставническому взаимодействию. Для наставника: ориентация на работу с людьми и саморазвитие, ответственность, адаптивность, открытость новым идеям, для подопечного: ориентация на развитие, открытость новым идеям.

Перед наставником стоит ряд задач, это:

- осознание студентом индивидуальных особенностей;
- оказание помощи в адаптации к новым условиям;
- объективный анализ деятельности;
- развитие творческих способностей;
- привлечение в культурно массовой, общественной работе;
- контроль текущей успеваемости;
- формирование у студента готовности к социальной самозащите.

Наставнику необходимо в своей практике применять различные методы деятельности, такие как интерактивные, проблемные и проектные, мастеркласс, наблюдение и анализ деятельности наставника, персонализированная имитация, анализ практических ситуаций, рефлексия и анализ деятельности подопечного.

Всё это в конечном итоге приведёт к повышению академической успеваемости, самостоятельности, самопрезентации студента, преодоление стресса вследствие получения эмоциональной поддержки, формированию положительной мотивации и стремлению к развитию и реализации внутреннего потенциала обучающегося, а так же повышение уровня профессиональной компетентности.

Ниже приведён план работы наставника со студентами 1 курса, который бы реализован в 2020-2021 гг, преподавателем «Гуковского строительного техникума» Кутеповой О.А.. Стоит отметить, что в результате деятельности педагога обучающиеся неоднократно становились призёрами и победителями региональных и международных олимпиад и конкурсов по физике и астрономии. На 2 курсе студенты пробуют свои силы в конкурсах профессионального мастерства и имеют хорошие результаты. Высокая внутренняя мотивация ребят, сформированная преподавателем на начальных этапах обучения, переходит в профессиональную потребность в саморазвитии и самообучении. Этот процесс, ведет к появлению специалиста востребованного на рынке труда и умеющего адаптироваться к любым изменениям в профессиональной и личном сфере.

**Использование цифровых образовательных платформ на уроках математики и во внеурочной деятельности**

Шалаева Наталья Григорьевна Нестеренко Наталья Васильевна МБОУ СШ №6 г. Котово, МКОУ СШ №4 г. Котово

В настоящее время на молодого человека обрушивается огромный поток информации, который он не всегда успевает воспринимать, анализировать, усваивать. Задача педагога – научить ребенка умению быстро добывать нужную информацию, анализировать ее и применять в своей деятельности, принимать решения.

В современной педагогике накопился довольно обширный арсенал форм обучения и воспитания, отвечающих вышеперечисленным требованиям. Наиболее востребованными становятся интерактивные формы, все они призваны решать главную задачу – сформулированную в ФГОС – научить ребенка учиться, тем самым развивая критическое мышление, основанное на анализе ситуации, самостоятельном поиске информации, выстраивая логические цепочки и принимая взвешенные и аргументированные решения.

Примером может служить ролевая игра, работа в малых группах, коллективное решение творческих задач и т.д. Эти формы могут использоваться как отдельно, так и в комплексе. Наиболее эффективно они сочетаются в квест-технологии, включающей в себя идеи проблемного и игрового обучения, где основой является проблемное задание с элементами ролевой игры.

В практике своей работы мы используем авторские разработки интерактивных игр в форме квест-комнат. Раньше создание квеста

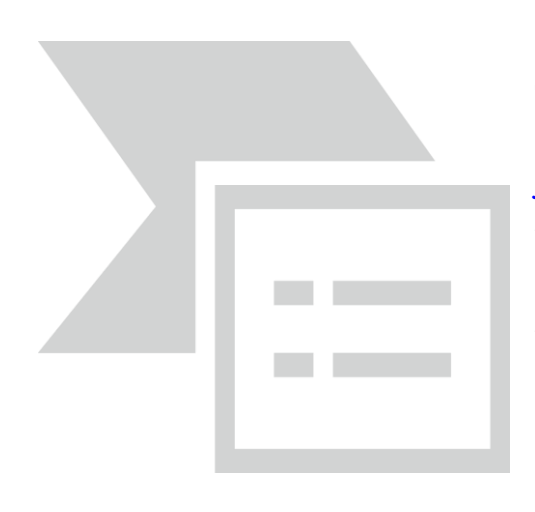

представляло собой трудоемкий, длительный и масштабный процесс, поэтому образовательная платформа [joyteka](https://joyteka.com/ru) для составления квестов (и не только) является находкой. Она полностью на русском языке и направлена на развитие у школьников мотивации к школьным предметам при помощи современного цифрового образования. Платформа [joyteka](https://joyteka.com/ru) предлагает образовательные web-квесты

(«Выберись из комнаты»). Ученики нажимают кнопку начать и попадают в веб-комнату. Для того чтобы открыть дверь из веб-комнаты, дети должны выполнить 3-5 заданий. Они ищут задание, выполняют его. Номер задания и его ответ записывают на листочке, приготовленном заранее. В результате правильные ответы – это и есть код, с помощью которого открывается дверь. В таких квестах перед игроками ставится задача выбраться из комнаты, используя различные предметы, находя подсказки и решая логические задачи. Каждая квест-комната в этом сервисе обладает уникальными игровыми механиками и позволяет встраивать различное количество заданий.

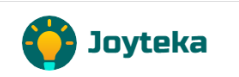

Ребята, всем привет! Приглашаем вас пройти увлекательнейший квест "Загадки математики", в котором вас ждут вопросы из области математики. Они спрятаны в запертой комнате. Ваша залача выйти из нее. Для этого необходимо выполнить все задания. Задача усложняется тем, что сначала вопросы надо найти. Кликайте мышкой на все предметы в комнате. Какие-то предметы прячут в себе вопросы, а какие-то подсказку, где нужно искать дальше. Всего в комнате спрятано 4 вопроса. Для того, чтобы немного ускорить процесс прохождения квеста разделитесь на две части. Одна .<br>будет искать вопросы, а другая отвечать на них. Потом можно будет поменяться ролями. Но не запрещается отвечать на вопросы по ходу их обнаружения. Желаем удачи

HAYATH

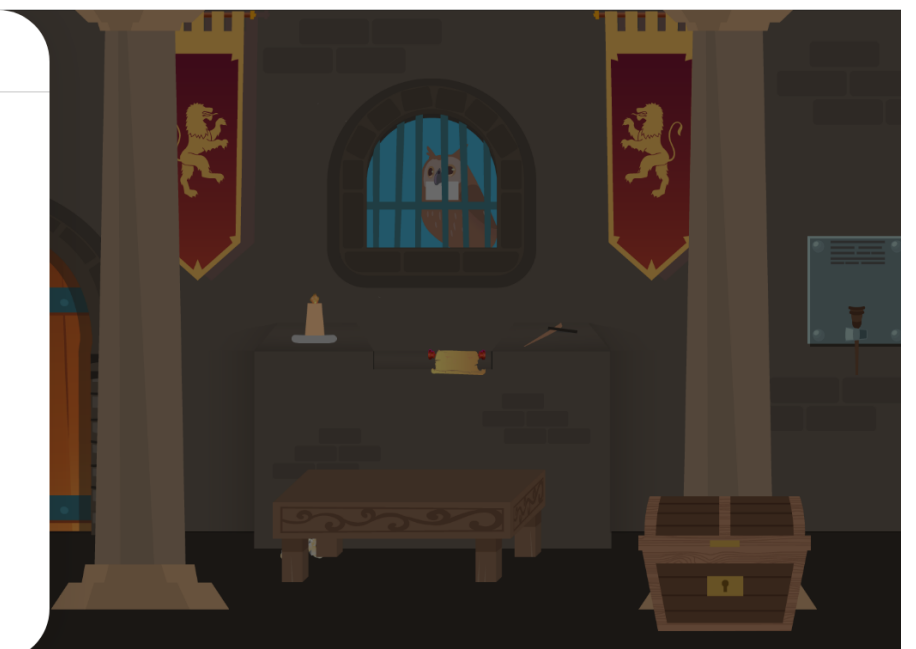

При выполнении веб-квестов ученики не получают готовых ответов или решений, они самостоятельно решают поставленную перед ними задачу.

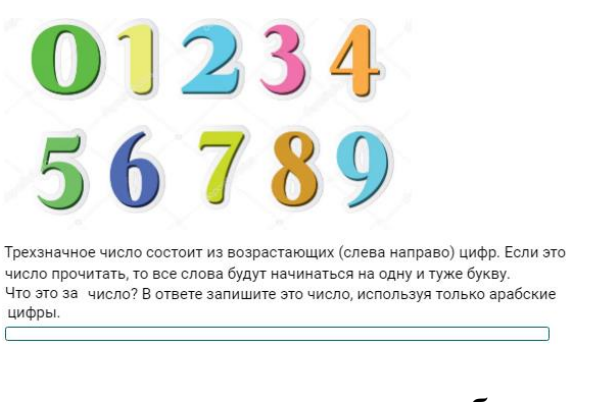

возраста и не требует установки дополнительных приложений.

Имея простой и удобный интерфейс

, платформа адаптиров ана под учеников любого

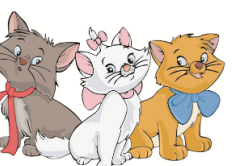

В квартирах №1, №2, №3 жили три котенка: белый, черный и рыжий. В квартирах №1 и осложну користика и примения к Белый котенок<br>- №2 жил не черный котенок. Белый котенок<br>- жил не в квартире №1. В какой квартире жил каждый котенок? Выберите правильный вариант ответа.

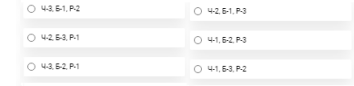

Сервис [joyteka](https://joyteka.com/ru) подходит для учителей любых предметных областей, не только математики, и может использоваться в разных вариациях: индивидуальное прохождение веб – квеста учениками на уроке (компьютер, телефон или смартфон); фронтальное прохождение веб – квеста учениками на уроке (демонстрация происходит с помощью компьютера, ноутбука, интерактивной доски или проекционного экрана); веб - квест в качестве домашнего задания.

После прохождения квеста учитель можете собрать данные по классу, проследить качество выполнения заданий каждым отдельным учеником.

Человеческий мозг имеет огромный потенциал. Образовательный квест по математике - это не только «взрыв мозгов», но и их тренировка, особенно при подготовке к ВПР, а в будущем и к ОГЭ и ЕГЭ.

Квест завлекает с первых минут игры, реально чувствуешь себя каким-нибудь шпионом, тайком проникнувшим в лабораторию будущего, эти эмоции помогают запомнить математические задания, над которыми придётся хорошо подумать, чтобы открыть комнату.

Квесты вызывают огромный интерес у учащихся любого возраста, стимулируют мышление, облегчают запоминание, развивают познавательный интерес к дисциплине, смекалку, умение пользоваться электронными ресурсами и вырабатывают потребность к самостоятельному приобретению знаний

#### **Литература**

1. Козырев, Ю. В. Веб-квест как модель использования иттгернсгресурсов в обучении / 10.В. Козырев, Л.Р. Окова, 14.10. Сидорова Н журнал «Управление качеством образования: теория и праКтика эффективного администрирования» - 2()l(). - Ne5. — С. 32-52.

2. Образовательные веб-квесты [Электронный ресурс] / Я. С. Быховский. Материалы международной конференции "Информационные технологии в образовании. ИТО-99". 1999. — 12 ноября. — Режим доступа: http://ito.bitpro.ru/1999

З. Коваленко, В. Г. Дидактические шры на уроках математики: кн.для учителя / В. Г. Коваленко. — М. Просвещение, 1990. — 96 с.

4. https://A&MT.leanis.ru/ - ссылка на образовательную платформу Learnis.